#### ФЕДЕРАЛЬНОЕ АГЕНТСТВО СВЯЗИ

#### ФЕДЕРАЛЬНОЕ ГОСУДАРСТВЕННОЕ БЮДЖЕТНОЕ ОБРАЗОВАТЕЛЬНОЕ УЧРЕЖДЕНИЕ ВЫСШЕГО ОБРАЗОВАНИЯ «САНКТ-ПЕТЕРБУРГСКИЙ ГОСУДАРСТВЕННЫЙ УНИВЕРСИТЕТ ТЕЛЕКОММУНИКАЦИЙ ИМ. ПРОФ. М. А. БОНЧ-БРУЕВИЧА» (СПбГУТ)

Санкт-Петербургский колледж телекоммуникаций

#### Документ подписан простой СПбГУ электронной подписью

Сертификат: 00fd759708ffd39703 владелец: Бачевский Сергей Викторович<br>Действителен с 15.03.2021 по 14.03.2026

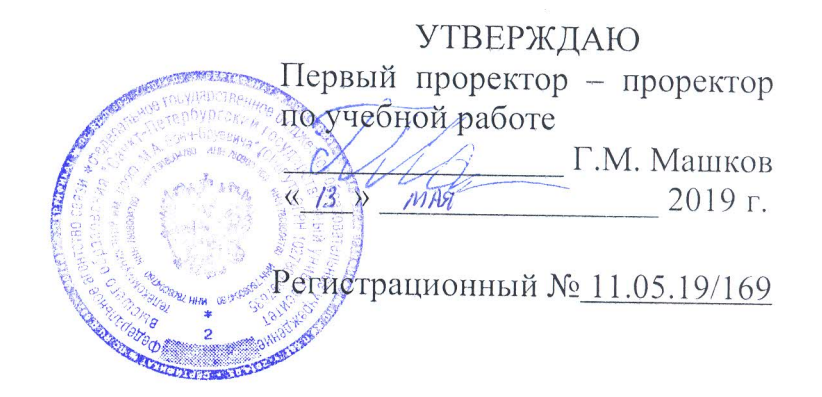

### РАБОЧАЯ ПРОГРАММА

## ОПЕРАЦИОННЫЕ СИСТЕМЫ И СРЕДЫ

(наименование учебной дисциплины)

программа подготовки специалистов среднего звена

09.02.05 Прикладная информатика (по отраслям) (код и наименование специальности)

> квалификация техник-программист

Санкт-Петербург

2019

Рабочая программа составлена в соответствии с ФГОС среднего профессионального образования и учебным планом программы подготовки специалистов среднего звена (индекс - ОП.07) среднего профессионального образования по специальности 09.02.05 Прикладная информатика (по отраслям), утверждённым ректором ФГБОУ ВО «Санкт-Петербургский государственный университет телекоммуникаций им. проф. М.А. Бонч-Бруевича» 27 июня 2019 г., протокол № 6.

Составитель:

Преподаватель

К.В. Лебедева (подпись)

СОГЛАСОВАНО Главный специалист НТБ УИОР

(подпись)

Р.Х. Ахтреева

на заседании предметной (цикловой) комиссии № 5 (информатики и программирования в компьютерных системах) «10» апреля 2019 г., протокол № 8

Председатель предметной (цикловой) комиссии:

Н.В. Кривоносова (подпись)

ОДОБРЕНО

Методическим советом Санкт-Петербургского колледжа телекоммуникаций «17» апреля 2019 г., протокол № 4

Зам. директора по УР колледжа СПб ГУТ

О.В. Колбанёва

(подпись)

СОГЛАСОВАНО

Директор колледжа СПб ГУТ

Т.Н. Сиротская

(подпись)

СОГЛАСОВАНО

Начальник учебно-методического управления

В.И. Аверченков

(подпись)

# **СОДЕРЖАНИЕ**

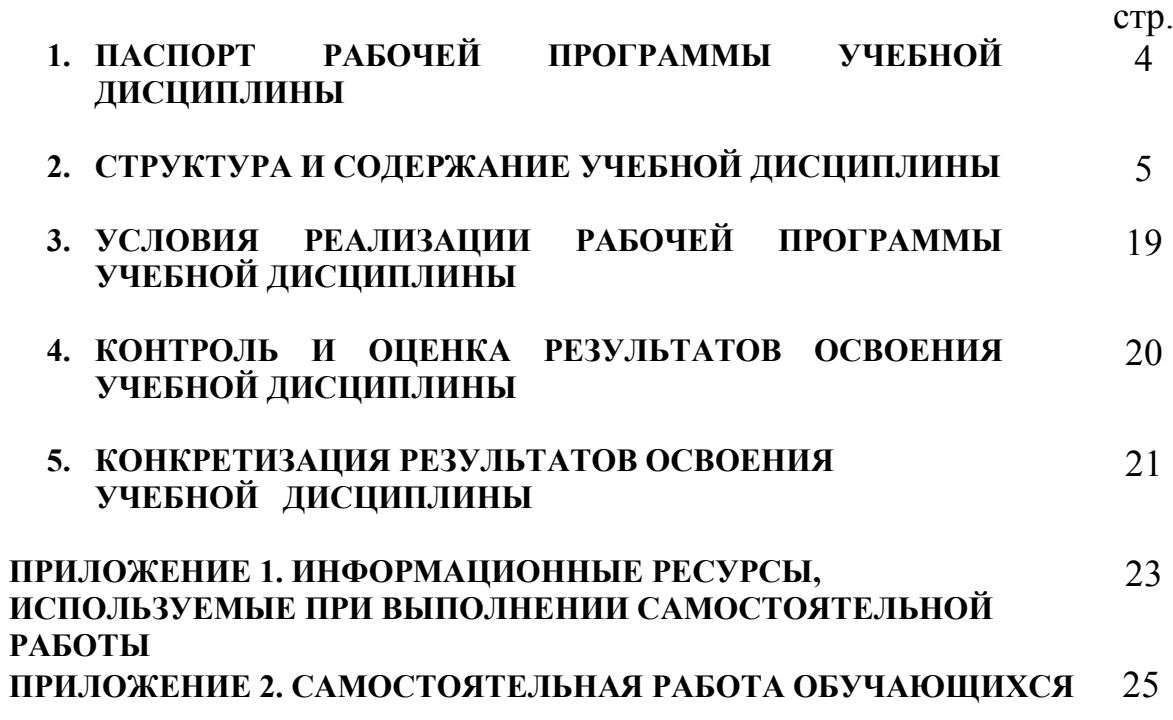

### **1. ПАСПОРТ РАБОЧЕЙ ПРОГРАММЫ УЧЕБНОЙ ДИСЦИПЛИНЫ**

#### **1.1. Область применения программы:**

Рабочая программа учебной дисциплины **«Операционные системы и среды»**  является частью основной образовательной программы в соответствии с ФГОС по специальности СПО (базовой подготовки) 09.02.05 «Прикладная информатика (по отраслям)».

В программу включен тематический план и содержание учебной дисциплины, направленные на формирование у обучающихся компетенций, необходимых для качественного освоения ООП СПО на базе среднего общего образования: программы подготовки специалистов среднего звена (ППССЗ).

Она является единой для всех форм обучения. Рабочая программа служит основой для разработки контрольно-оценочных средств (КОС) учебной дисциплины.

**1.2. Место учебной дисциплины в структуре основной образовательной программы**׃ дисциплина входит в профессиональный учебный цикл и относится к разделу «Общепрофессиональные дисциплины». Освоение дисциплины «Операционные системы и среды» способствует формированию у студентов профессиональных компетенций: ПК 1.4. Настраивать и работать с отраслевым оборудованием обработки информационного контента; ПК 1.5. Контролировать работу компьютерных, периферийных устройств и телекоммуникационных систем, обеспечивать их правильную эксплуатацию; ПК 4.1. Обеспечивать содержание проектных операций; ПК 4.4. Определять ресурсы проектных операций.

Одновременно с профессиональными компетенциями у студентов, обучающихся по дисциплине «Операционные системы» создаются предпосылки для формирования общих компетенций: понимать сущность и социальную значимость своей будущей профессии, проявлять к ней устойчивый интерес; организовывать собственную деятельность, выбирать типовые методы и способы выполнения профессиональных задач, оценивать их эффективность и качество; принимать решения в стандартных и нестандартных ситуациях и нести за них ответственность; осуществлять поиск и использование информации, необходимой для эффективного выполнения профессиональных задач, профессионального и личностного развития; использовать информационнокоммуникационные технологии в профессиональной деятельности; работать в коллективе и в команде, эффективно общаться с коллегами, руководством, потребителями; брать на себя ответственность за работу членов команды (подчиненных), за результат выполнения заданий; самостоятельно определять задачи профессионального и личностного развития, заниматься самообразованием, осознанно планировать повышение квалификации; ориентироваться в условиях частой смены технологий в профессиональной деятельности.

#### **1.3. Цели и задачи дисциплины – требования к результатам освоения ЛИСПИПЛИНЫ**:

В результате освоения учебной дисциплины обучающийся должен: **уметь:**

- использовать средства операционных систем и сред для обеспечения работы вычислительной техники;
- работать в конкретной операционной системе;
- работать со стандартными программами операционной системы;
- устанавливать и сопровождать операционные системы;
- поддерживать приложения различных операционных систем;
- проводить мониторинг работы операционной системы\*;
- проводить настройку совместного использования сетевых устройств\*;
- работать с системным реестром операционной системы Windows\*.

#### знать:

- состав и принципы работы операционных систем и сред;
- понятие, основные функции, типы операционных систем;
- машинно-зависимые свойства операционных систем:  $\bullet$
- обработку прерываний, планирование процессов, обслуживание ввода-вывода,  $\bullet$ управление виртуальной памятью;
- машинно-независимые свойства операционных систем:  $\bullet$
- работу с файлами, планирование заданий, распределение ресурсов;  $\bullet$
- $\bullet$ принципы построения операционных систем;
- способы организации поддержки устройств, драйверы оборудования;  $\bullet$
- понятие, функции и способы использования программного  $\bullet$ интерфейса операционной системы, виды пользовательского интерфейса;
- виды пользователей и привилегий\*;  $\bullet$
- основные принципы организации пользовательского интерфейса\*.  $\bullet$ \*. - за счет часов вариативной части

#### 1.4. Количество часов на освоение программы дисциплины:

максимальной учебной нагрузки обучающегося 216 часов, в том числе: обязательной аудиторной учебной нагрузки обучающегося 144 часа; из них лабораторных работ 50 часов: самостоятельной работы обучающегося 72 часа.

### 2. СТРУКТУРА И СОДЕРЖАНИЕ УЧЕБНОЙ ДИСЦИПЛИНЫ

#### 2.1. Объем учебной дисциплины и виды учебной работы

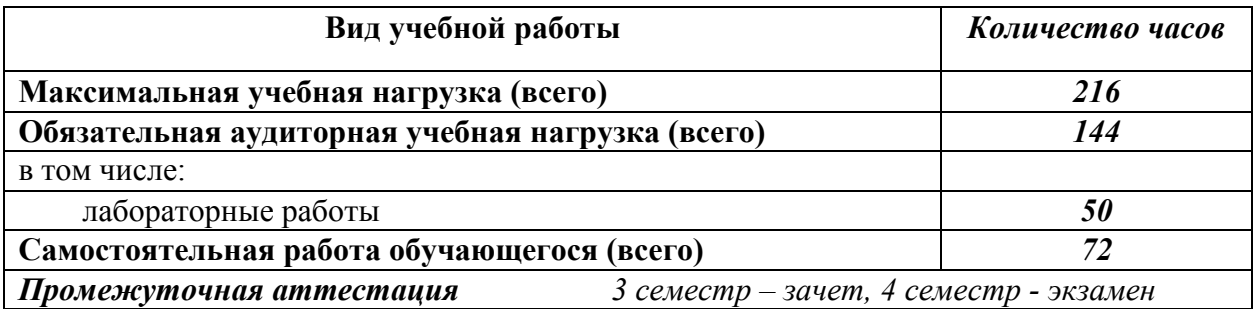

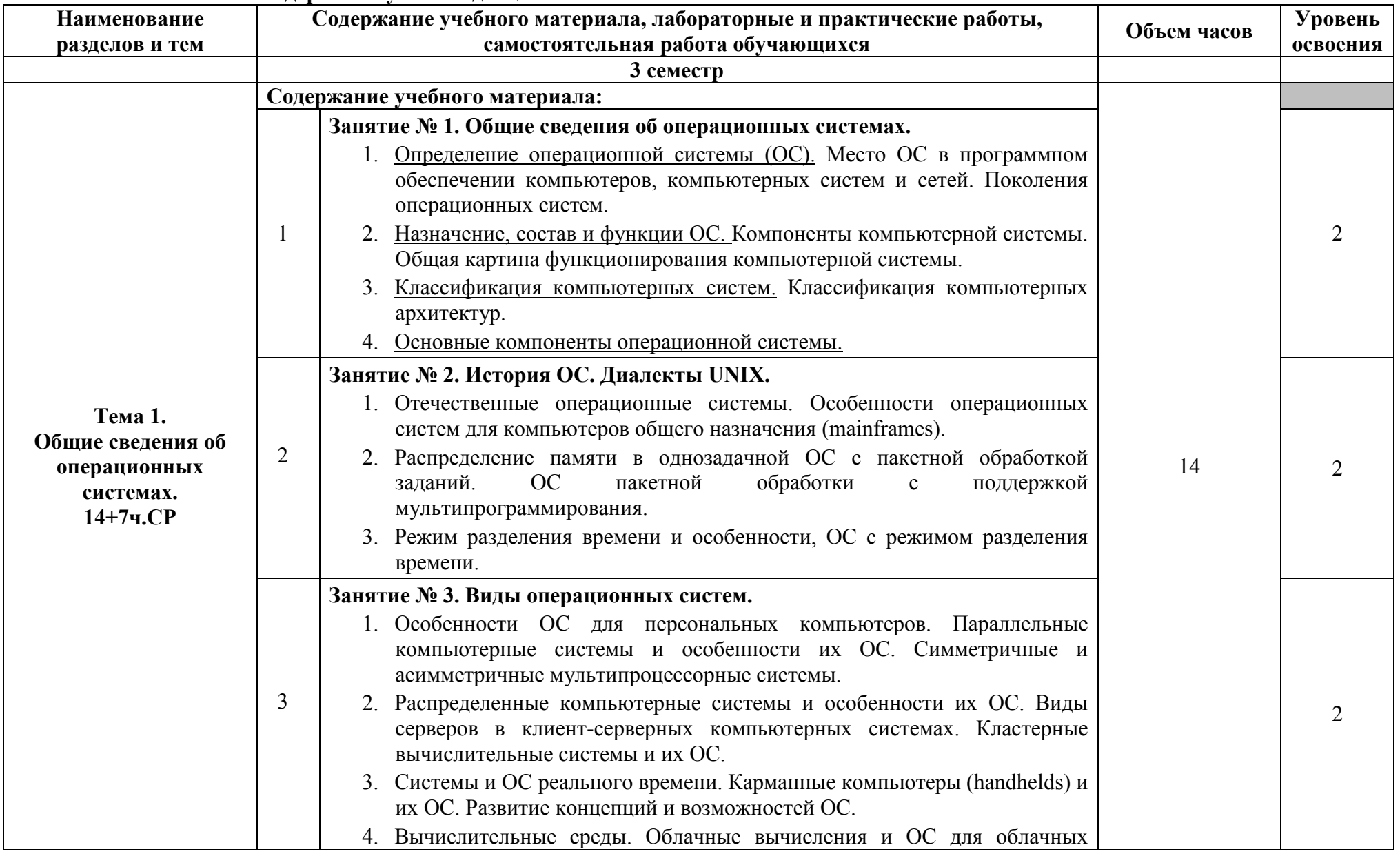

## 2.2. Тематический план и содержание учебной лисциплины

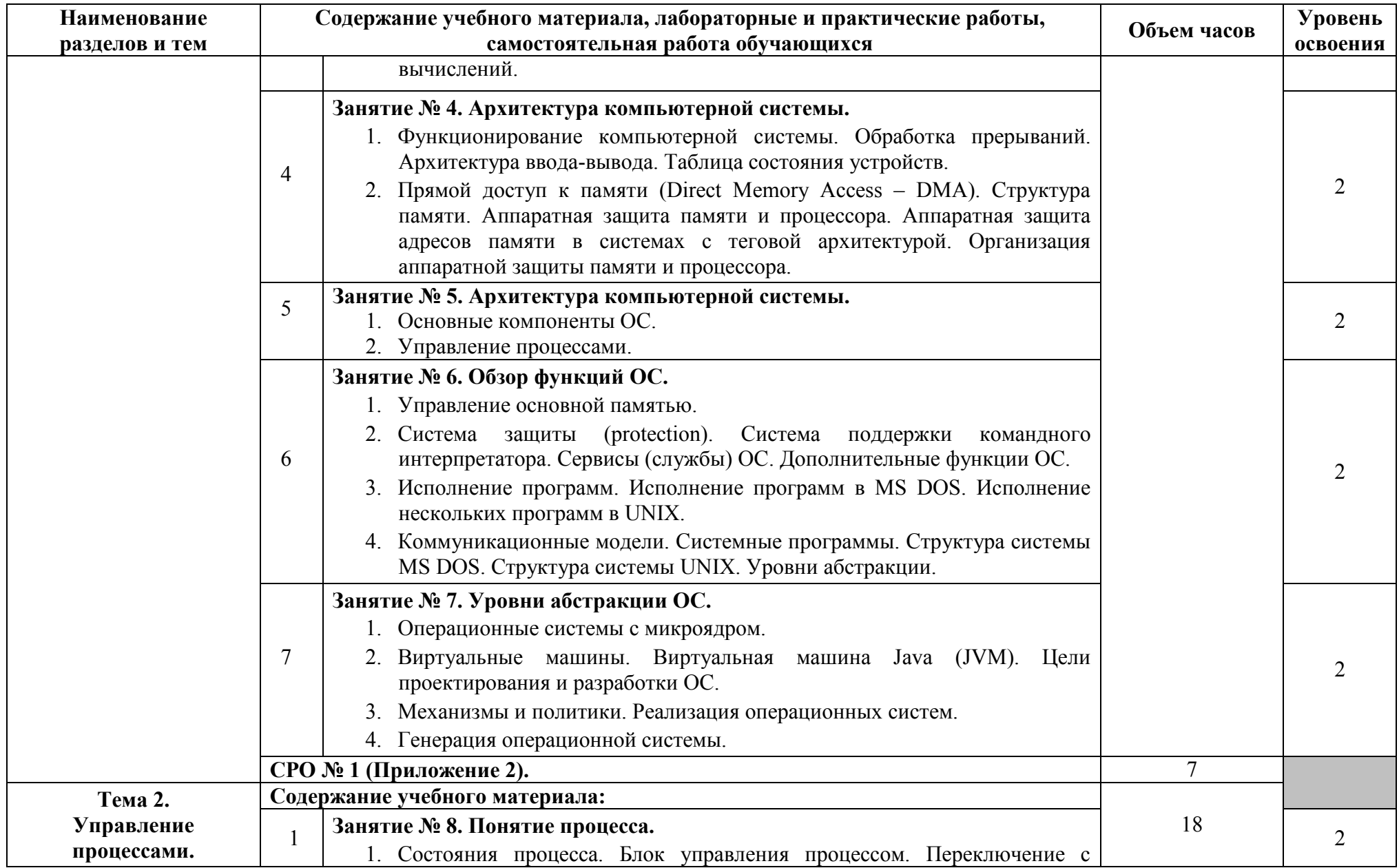

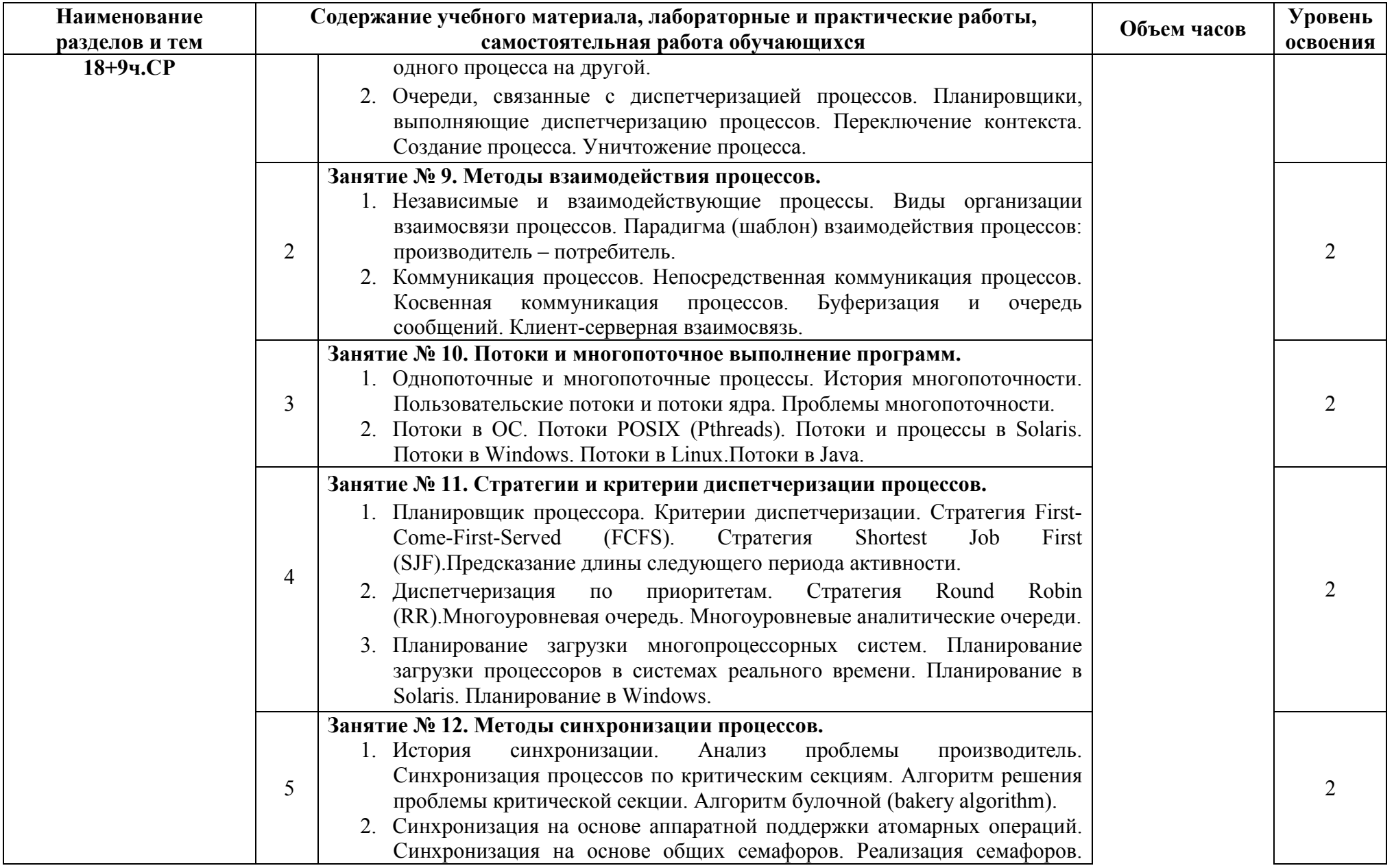

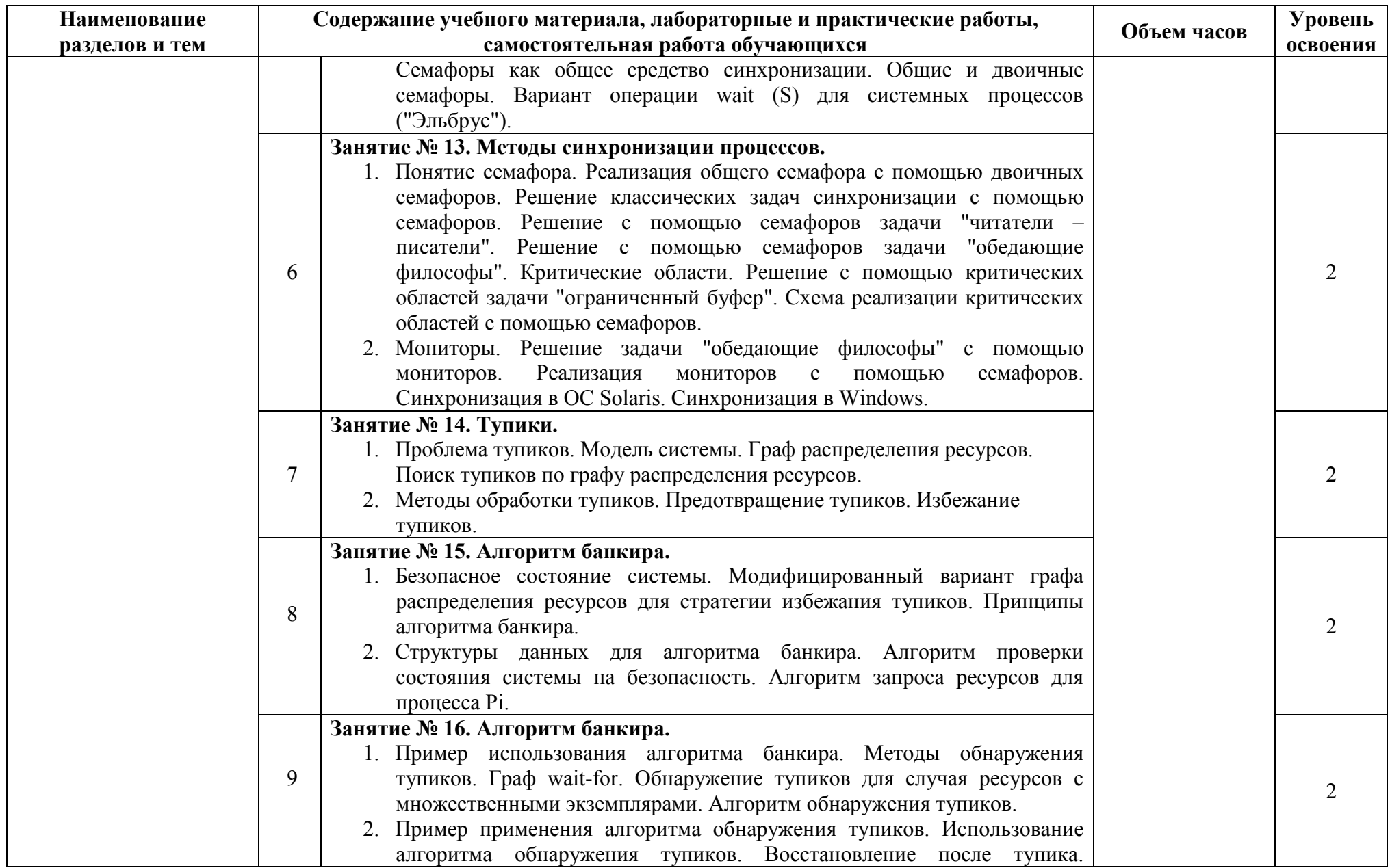

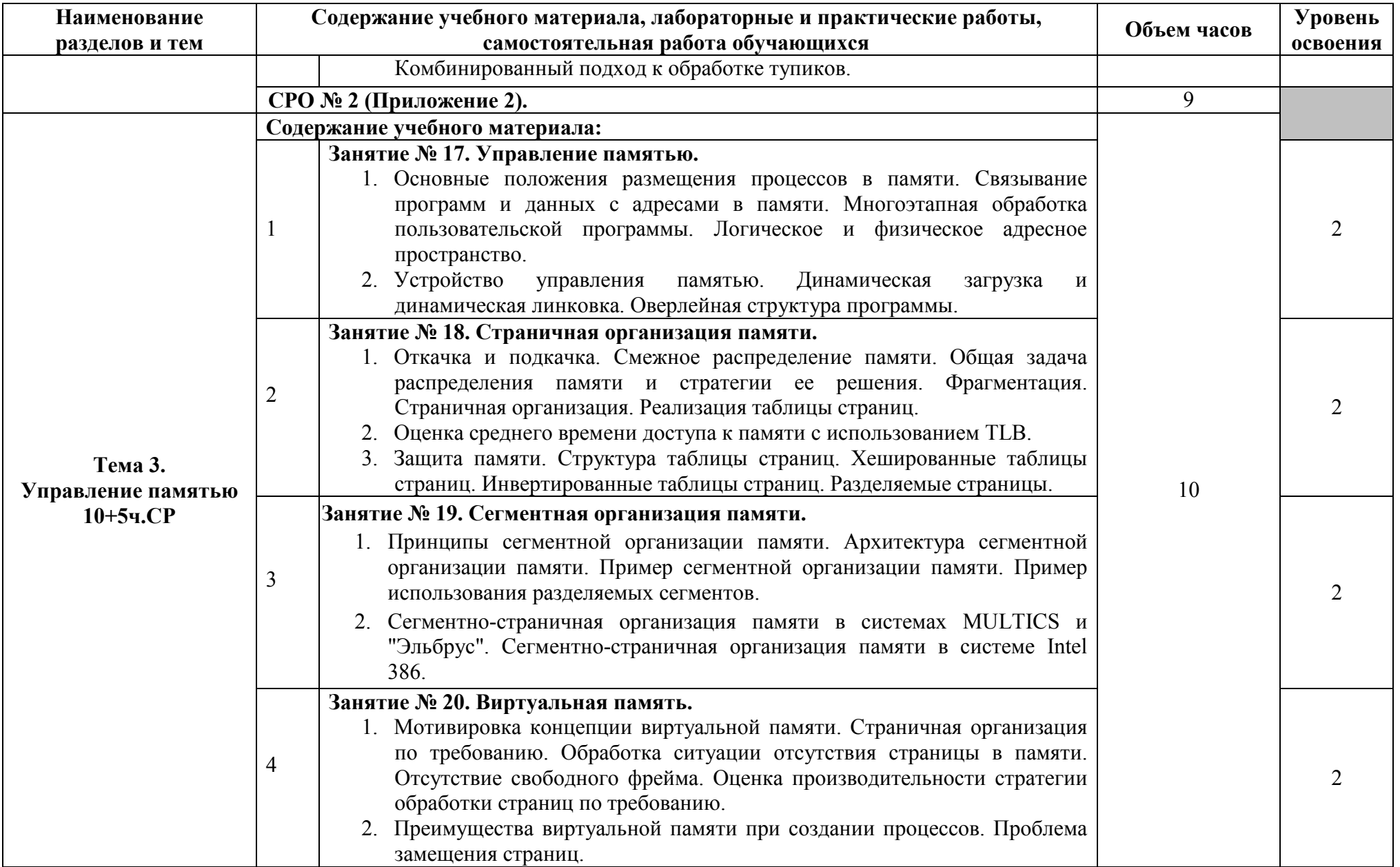

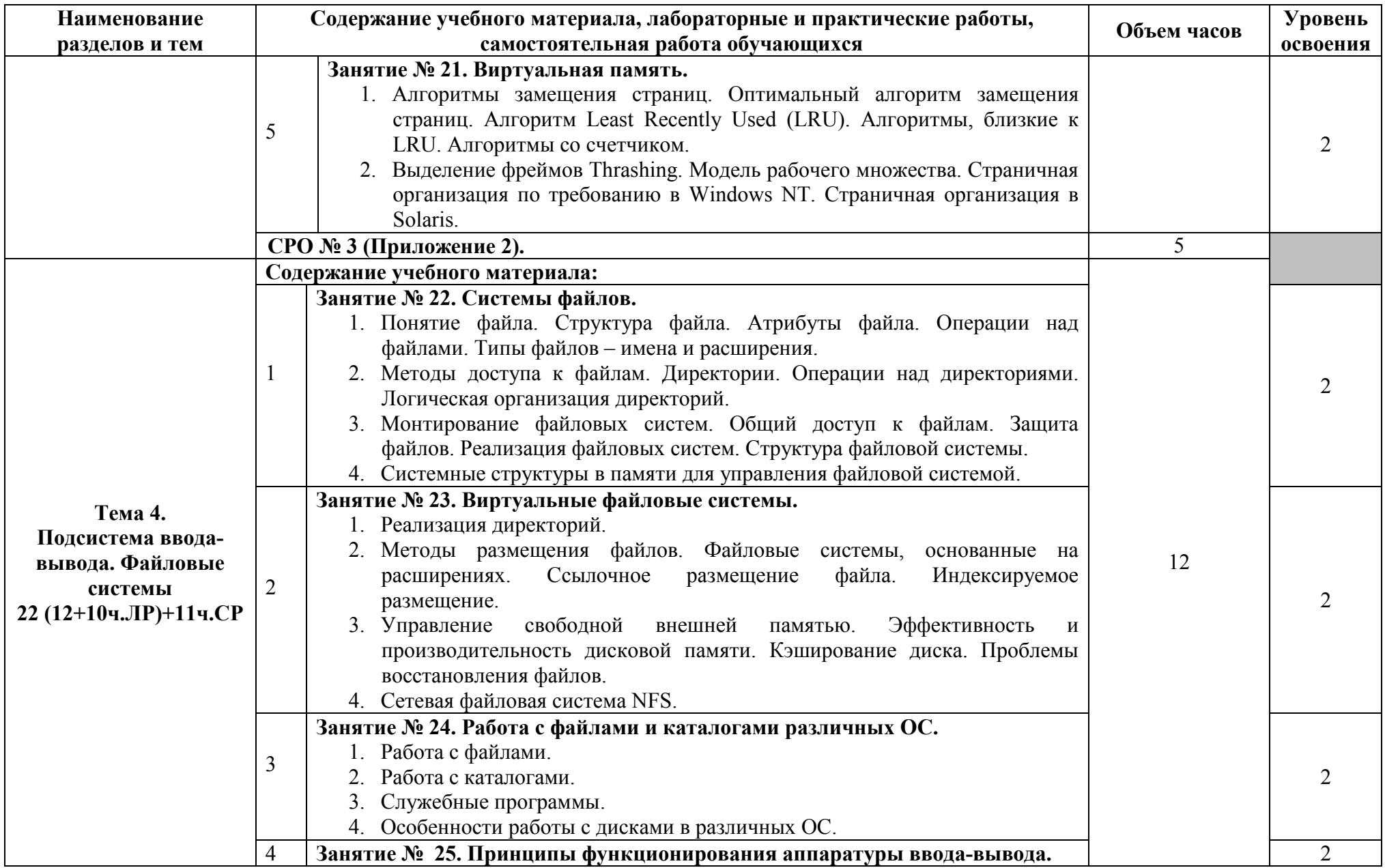

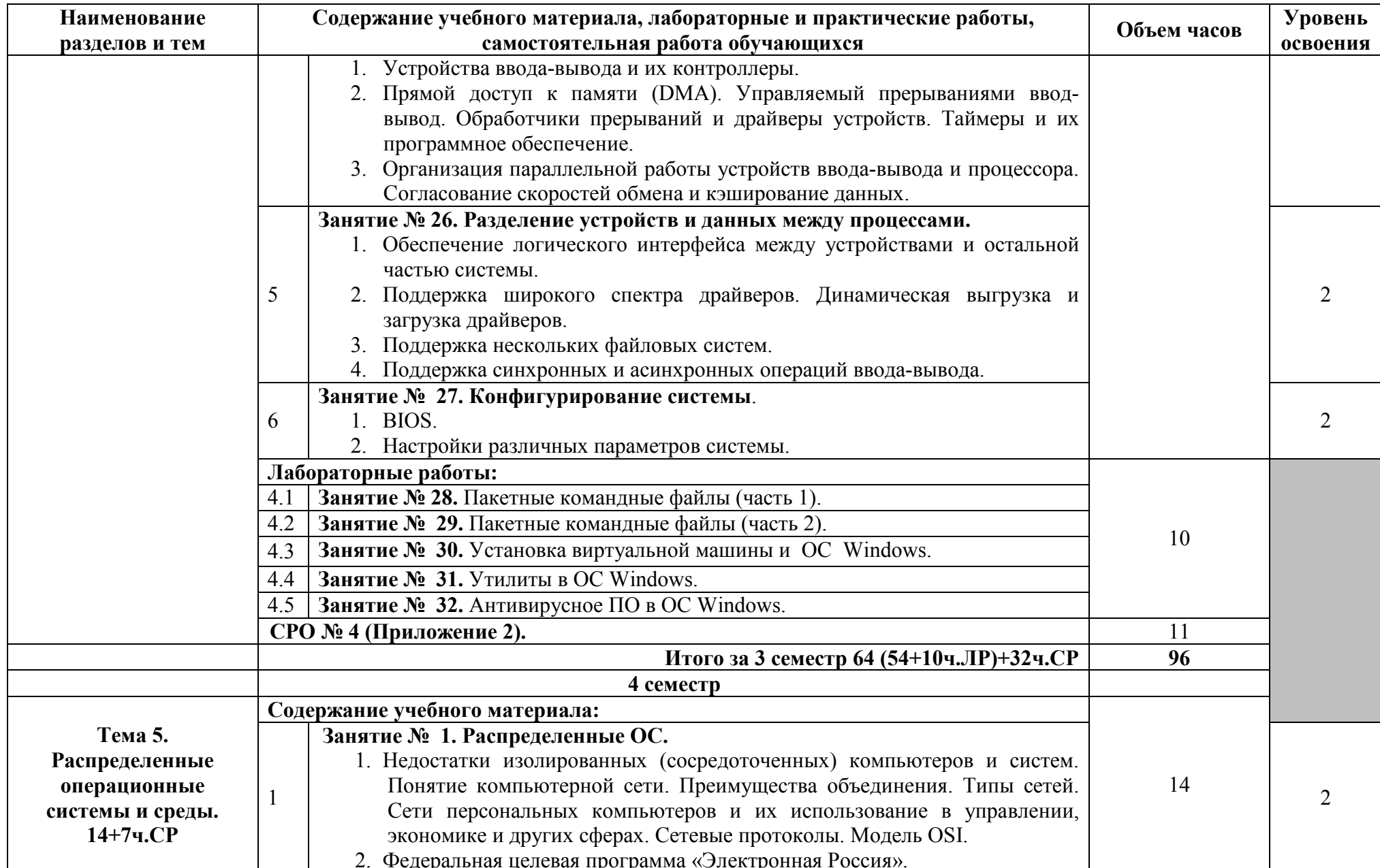

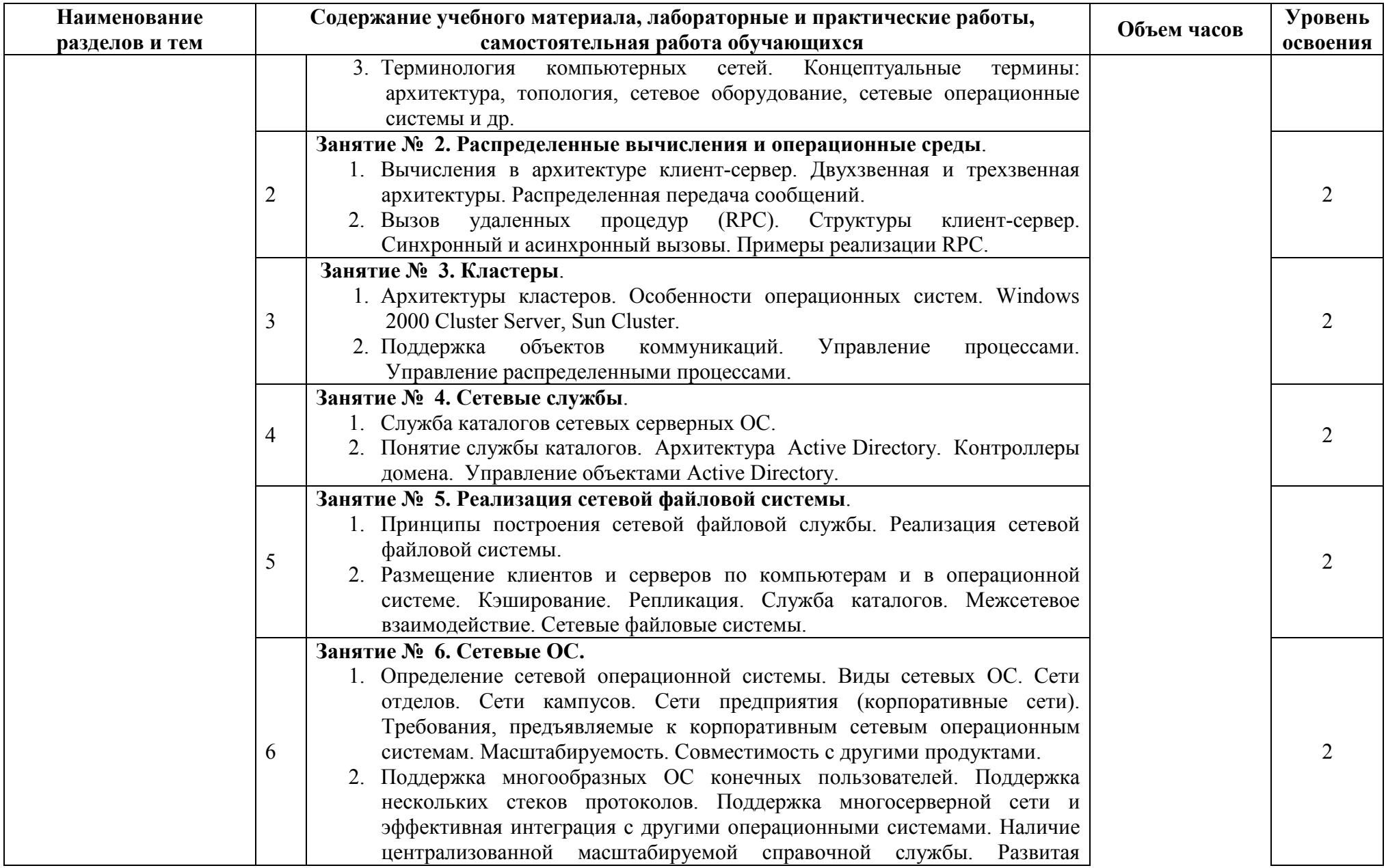

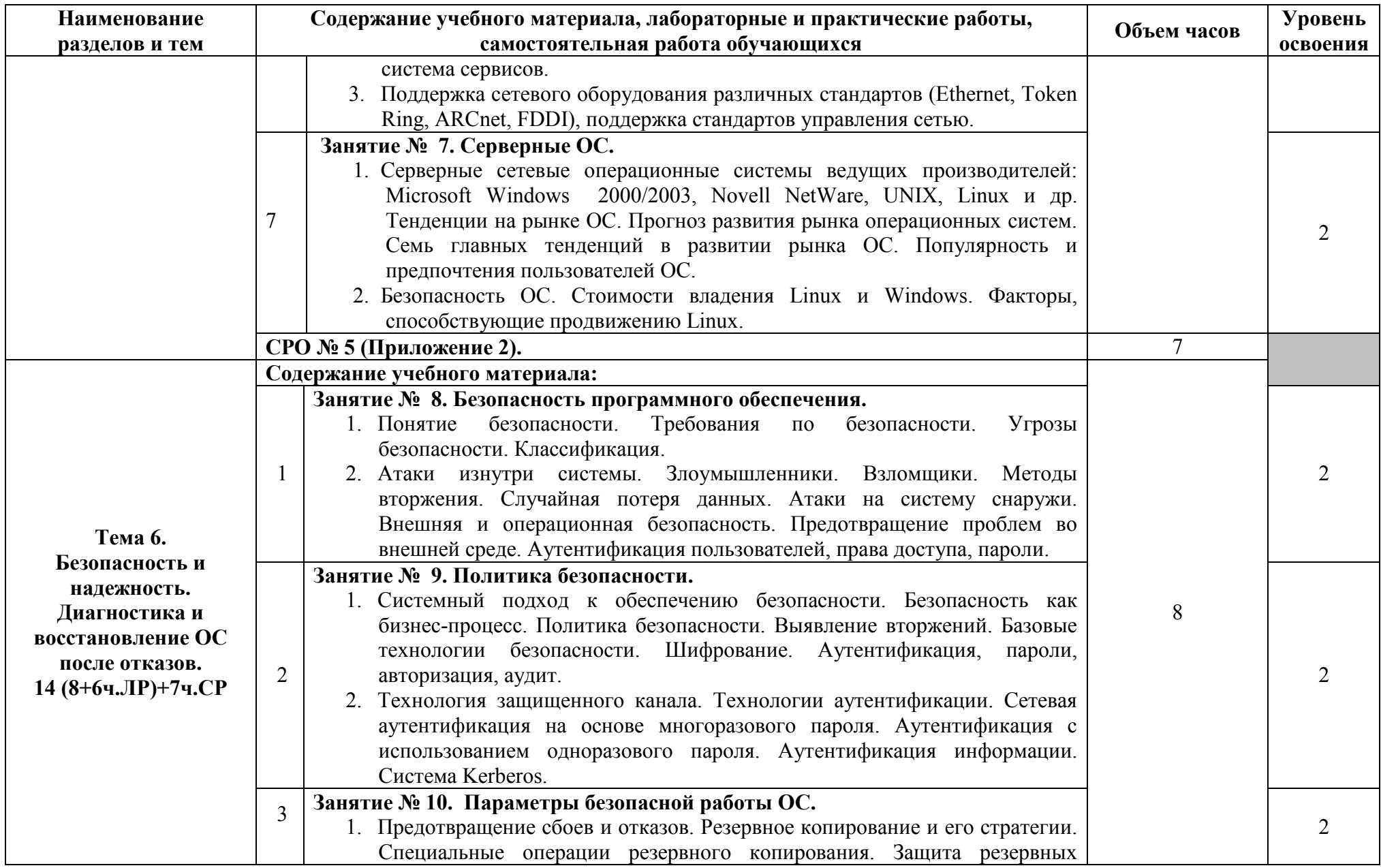

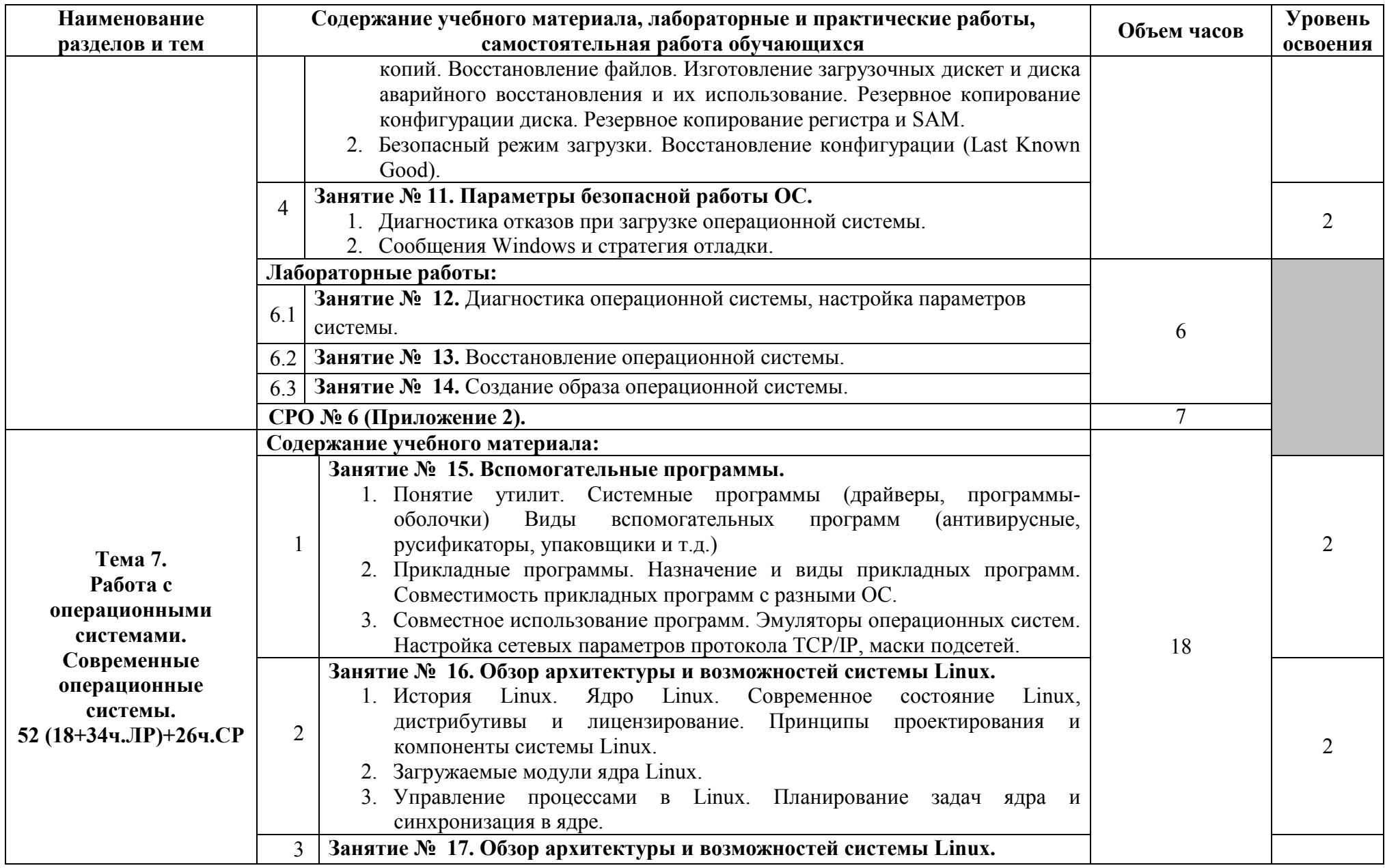

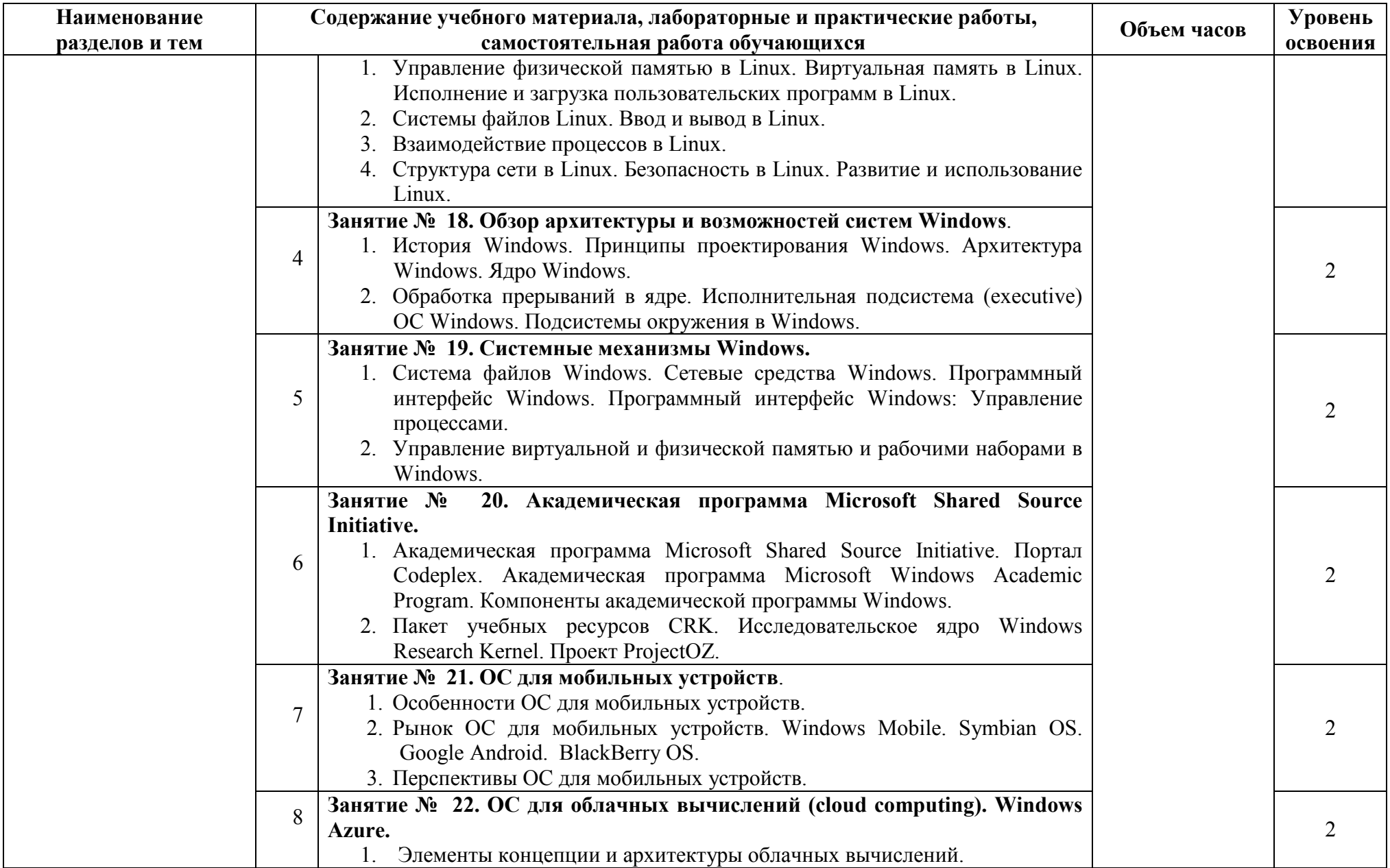

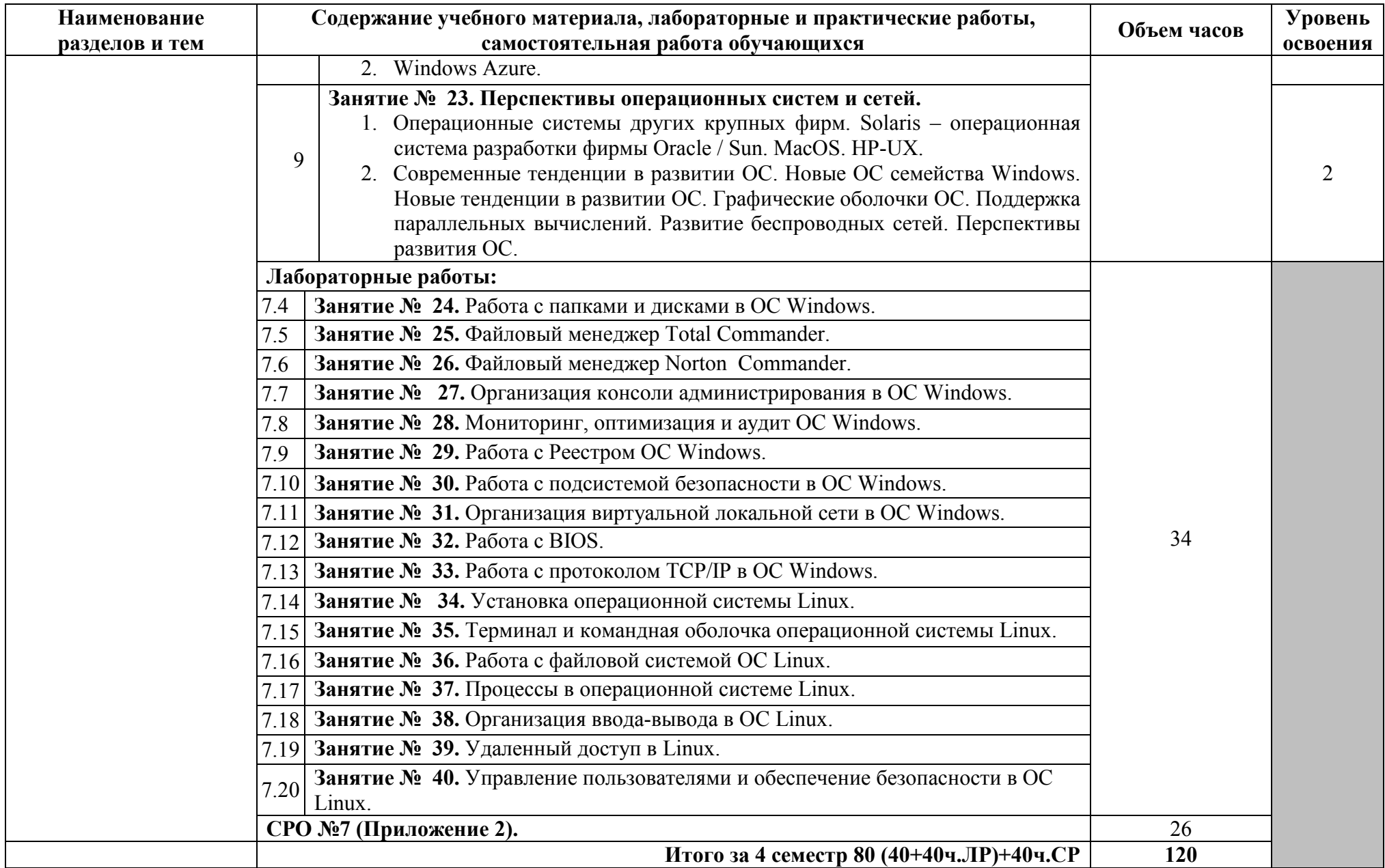

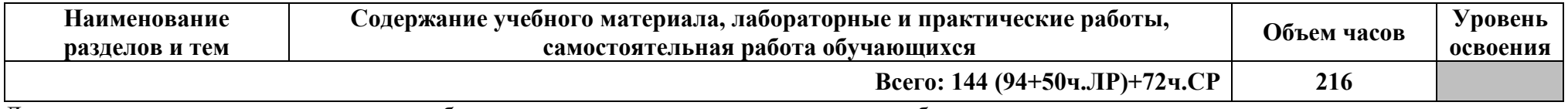

Для характеристики уровня освоения учебного материала используются следующие обозначения:

1 – ознакомительный (узнавание ранее изученных объектов, свойств);

2 – репродуктивный (выполнение деятельности по образцу, инструкции или под руководством);

3 – продуктивный (планирование и самостоятельное выполнение деятельности, решение проблемных задач).

## **3. УСЛОВИЯ РЕАЛИЗАЦИИ РАБОЧЕЙ ПРОГРАММЫ УЧЕБНОЙ ДИСЦИПЛИНЫ**

#### **3.1. Требования к минимальному материально-техническому обеспечению**

Реализация учебной дисциплины требует наличия кабинета операционных систем и сред

#### **Оборудование кабинета:**

- посадочные места по количеству обучающихся;
- рабочее место преподавателя;
- комплект учебно-наглядных пособий «Операционные системы».

### **Технические средства обучения:**

- компьютер с мультимедиапроектором;
- лицензионное программное обеспечение.

### **3.2. Информационное обеспечение обучения.Перечень рекомендуемых учебных изданий, Интернет-ресурсов, дополнительной литературы**

### **Основные источники:**

- 1. Мартемьянов, Ю.Ф. Операционные системы. Концепции построения и обеспечения безопасности: учебное пособие для вузов / Ю.Ф.Мартемьянов, А.В.Яковлев, А.В.Яковлев. - М.: Горячая линия-Телеком, 2016.
- 2. Операционные системы. Основы UNIX: учебное пособие / А.Б.Вавренюк, О.К.Курышева, С.В.Кутепов и др. - М.: ИНФРА-М, 2015.
- 3. Партыка, Т.Л. Операционные системы, среды и оболочки: учебное пособие для студ. учрежд. СПО / Т.Л.Партыка, И.И.Попов. - М.: ФОРУМ: ИНФРА-М, 2017.
- 4. Сафонов, В.О. Основы современных операционных систем: учебное пособие / В.О.Сафонов. - М.: БИНОМ. Лаборатория знаний, Интернет-Университет Информационных Технологий (ИНТУИТ), 2016.
- 5. Таненбаум, Э. Современные операционные системы / Э.Таненбаум. 2-е изд. СПб.: Питер, 2013.

### **Дополнительные источники:**

- 1. Батаев, А.В. Операционные системы и среды: учебник / А.В.Батаев. М.: Академия, 2017.
- 2. Журавлева, Т.Ю. Практикум по дисциплине «Операционные системы»/ Т.Ю.Журавлева. Саратов: Вузовское образование, 2014.
- 3. Кофлер, М. Linux. Установка, настройка, администрирование / М.Кофлер. СПб.: Питер, 2014.
- 4. Курячий, Г.В. Операционная система Linux / Г.В.Курячий, К.А.Маслинский. Саратов: Профобразование, 2017.
- 5. Курячий, Г.В. Операционная система UNIX/Г.В.Курячий. М.: ИнтернетУниверситет Информационных Технологий (ИНТУИТ), 2016.
- 6. Назаров, С.В. Современные операционные системы: учебное пособие / С.В.Назаров, А.И.Широков. - М.: БИНОМ. Лаборатория знаний, Интернет-Университет Информационных Технологий (ИНТУИТ), 2016.
- 7. Проскурин, В.Г. Защита в операционных системах / В.Г.Проскурин. М.: Горячая Линия– Телеком, 2014.
- 8. Руссинович, М. Внутреннее устройство Microsoft Windows. Основные подсистемы ОС / М.Руссинович, Д.Соломон, А.Ионеску. - СПб.: Питер, 2014.

### **Интернет-ресурсы:**

1. Интернет-Университет информационных технологий. Операционные системы [Электронный ресурс]: учебные курсы. - Режим доступа: https://www.intuit.ru/studies/courses?service=0&option\_id=6&service\_path=1/, свободный.

- 2. Курячий, Г.В. Введение в ОС Linux [Электронный ресурс]: курс лекций: учебное пособие/ Г. В. Курячий, К. А. Маслинский. - 2-е изд. - Режим доступа: http://www.altlinux.org/Books:Linuxintro2, свободный.
- 3. Олифер, Н. Сетевые операционные системы [Электронный ресурс]: информационноаналитические материалы/Н.Олифер, В.Олифер; Центр Информационных Технологий. - Режим доступа: http://citforum.ru/operating\_systems/sos/contents.shtml, свободный

### **4. КОНТРОЛЬ И ОЦЕНКА РЕЗУЛЬТАТОВ ОСВОЕНИЯ УЧЕБНОЙ ДИСЦИПЛИНЫ**

**Контроль и оценка** результатов освоения учебной дисциплины осуществляется преподавателем в процессе проведения лабораторных работ, тестирования, а также выполнения обучающимися индивидуальных заданий, проектов, исследований.

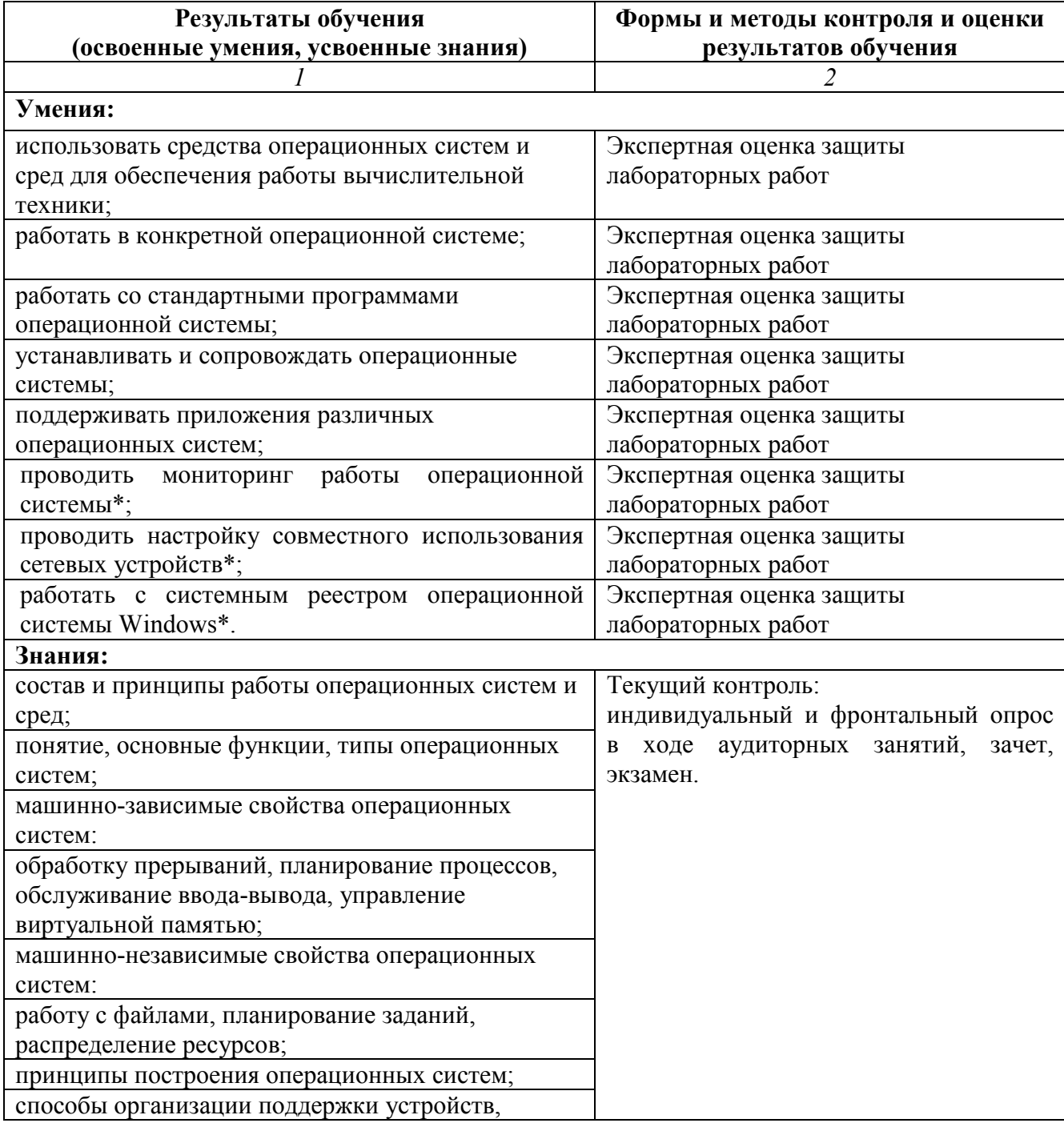

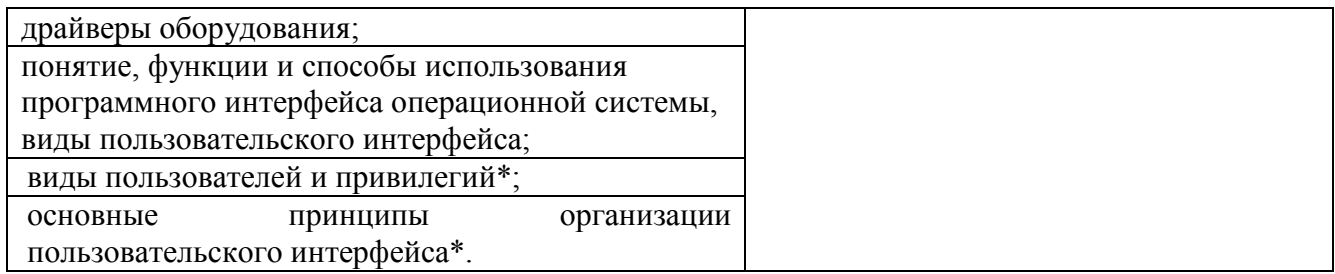

## **5.КОНКРЕТИЗАЦИЯ РЕЗУЛЬТАТОВ ОСВОЕНИЯ УЧЕБНОЙ ДИСЦИПЛИНЫ**

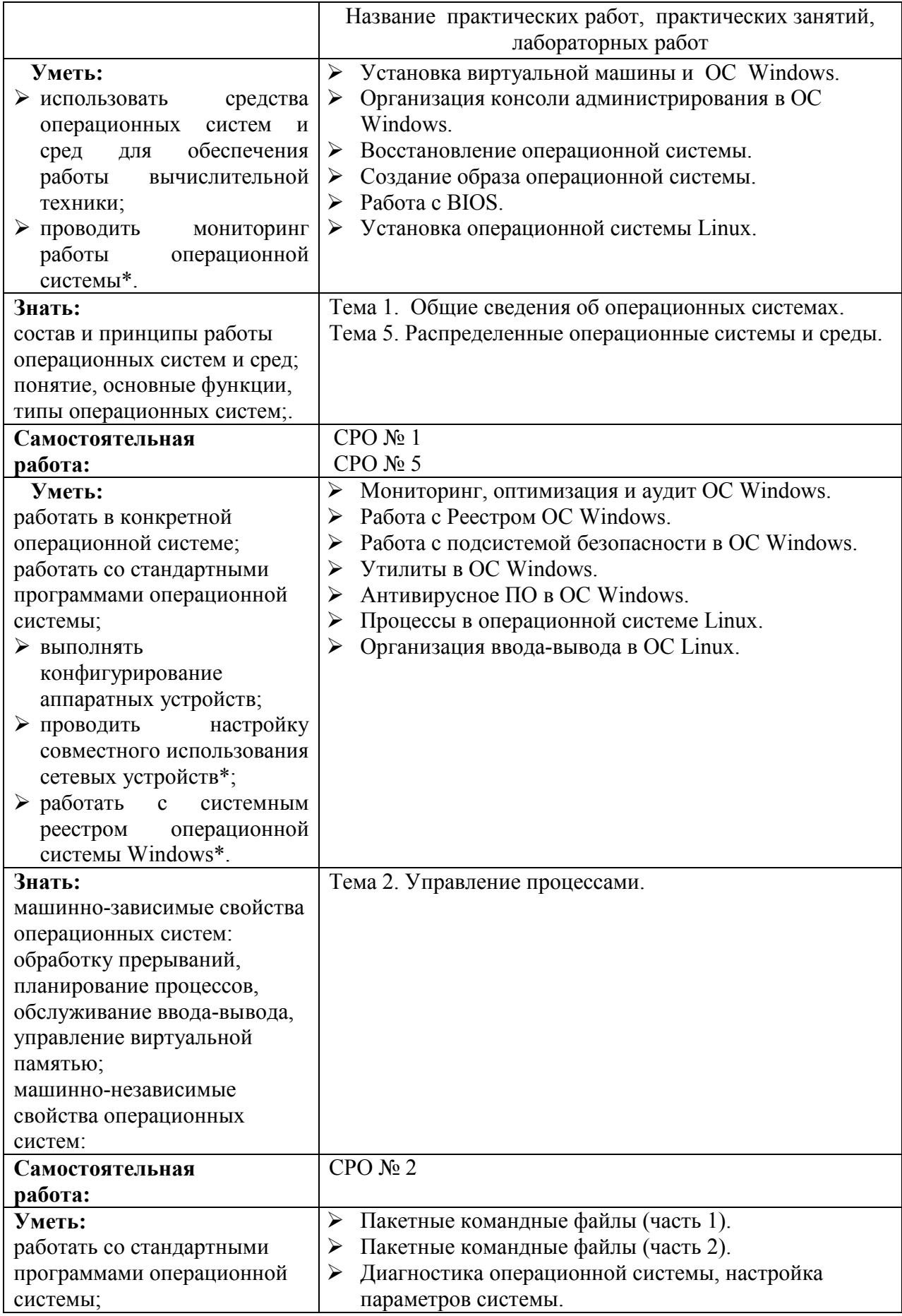

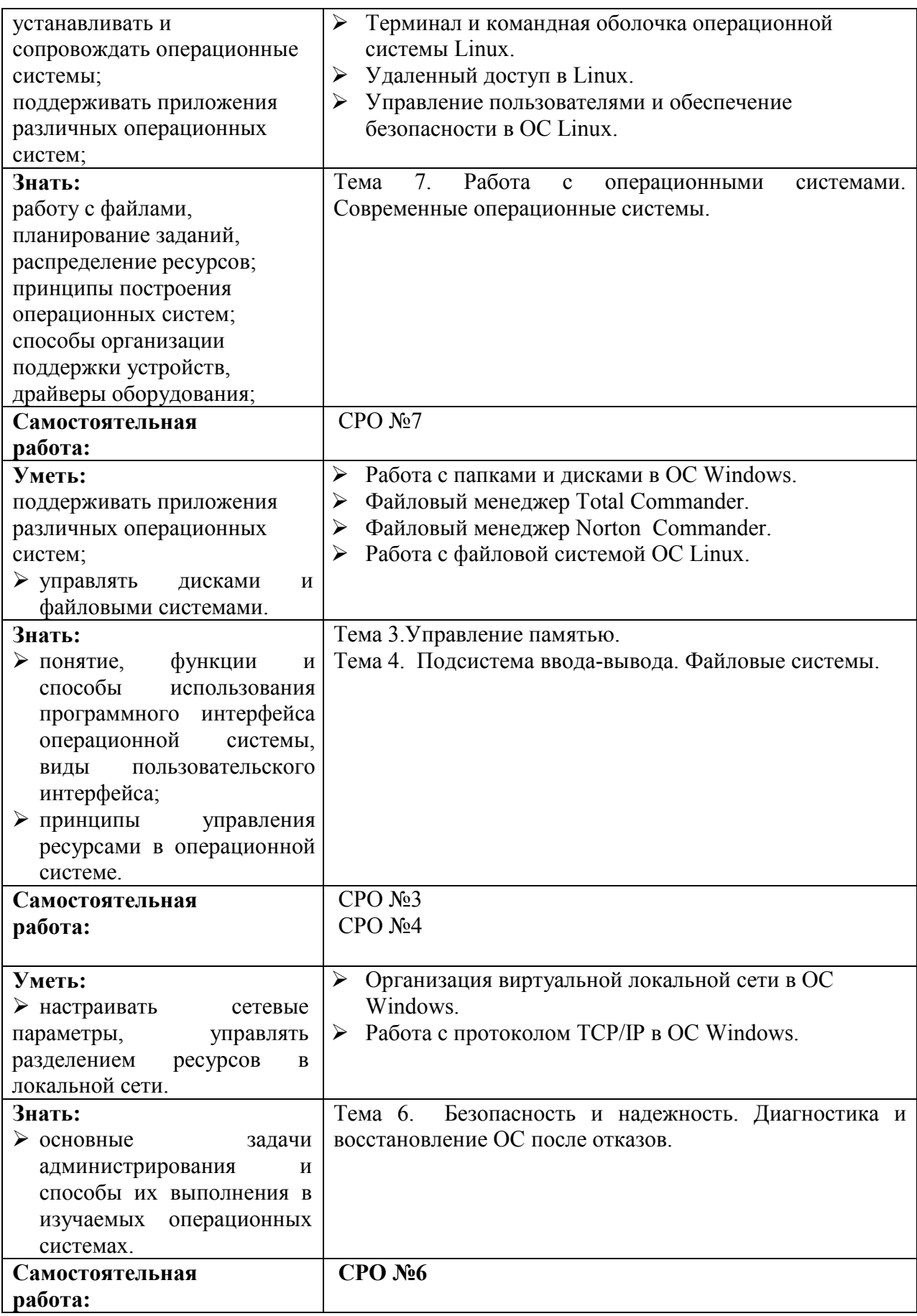

### Приложение 1. **Информационные ресурсы, используемые при выполнении самостоятельной работы\***

\*рекомендуется пользоваться Интернет-ресурсами при самостоятельной работе по всем разделам дисциплины

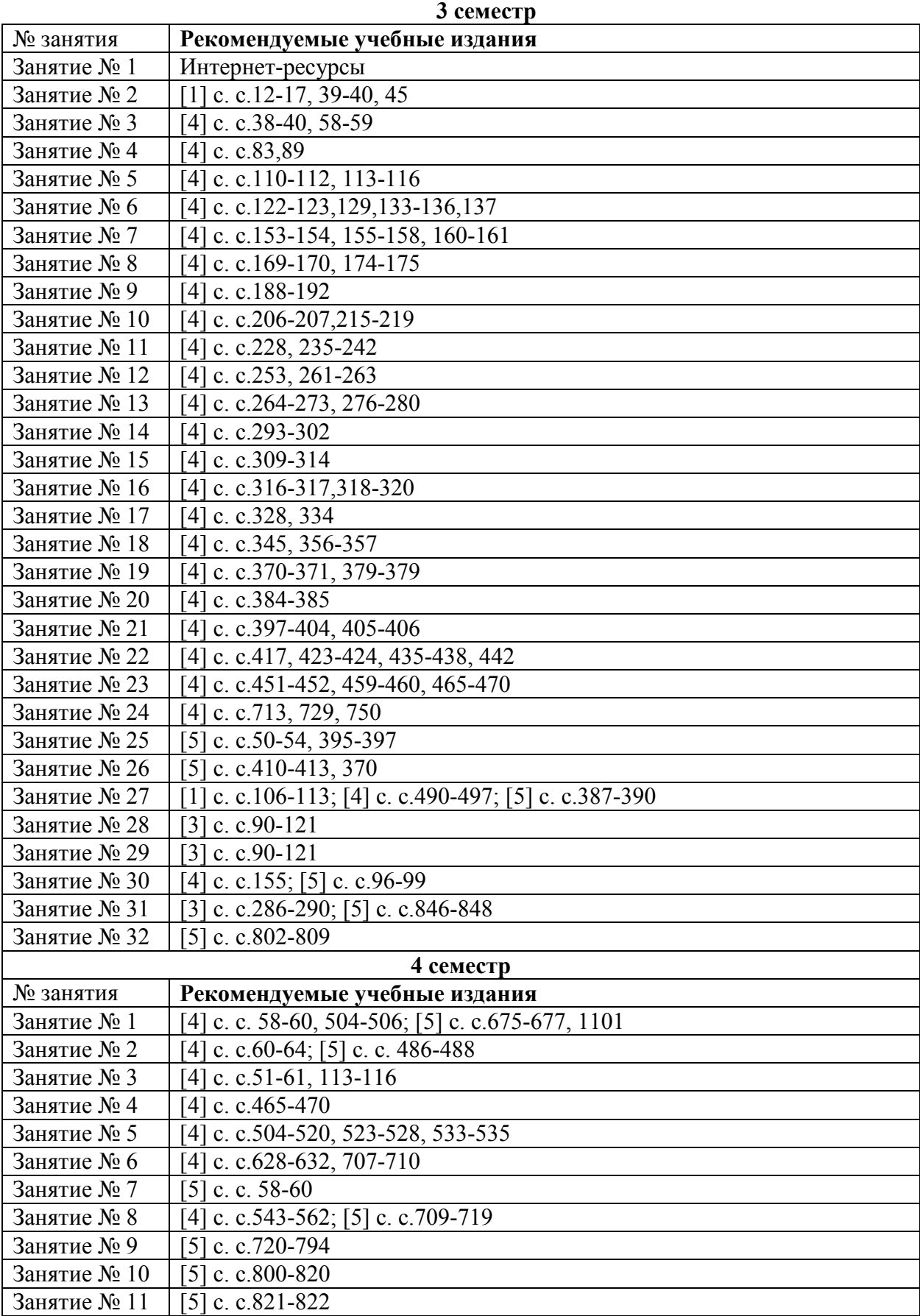

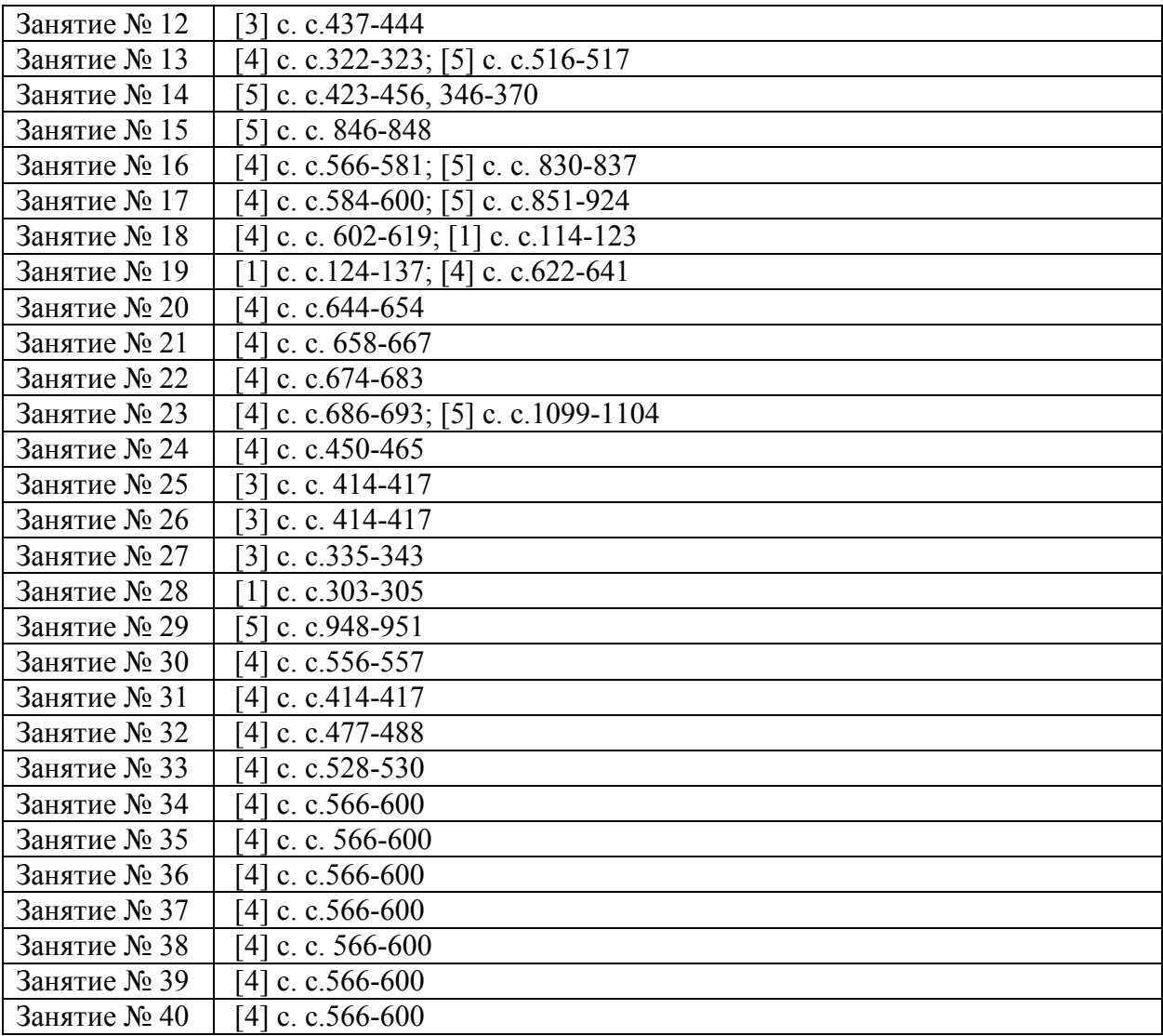

Приложение 2

#### САМОСТОЯТЕЛЬНАЯ РАБОТА ОБУЧАЮЩИХСЯ.

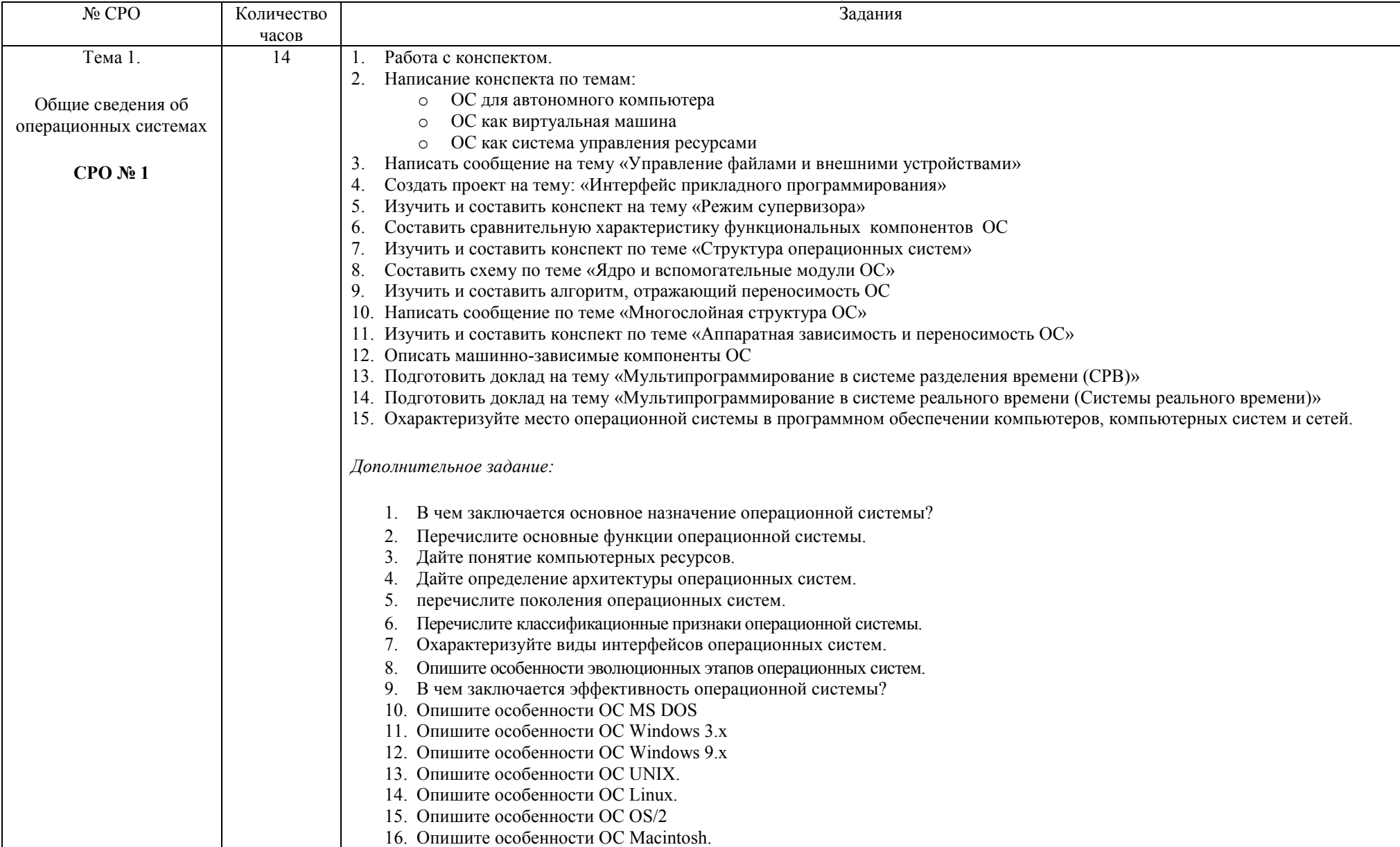

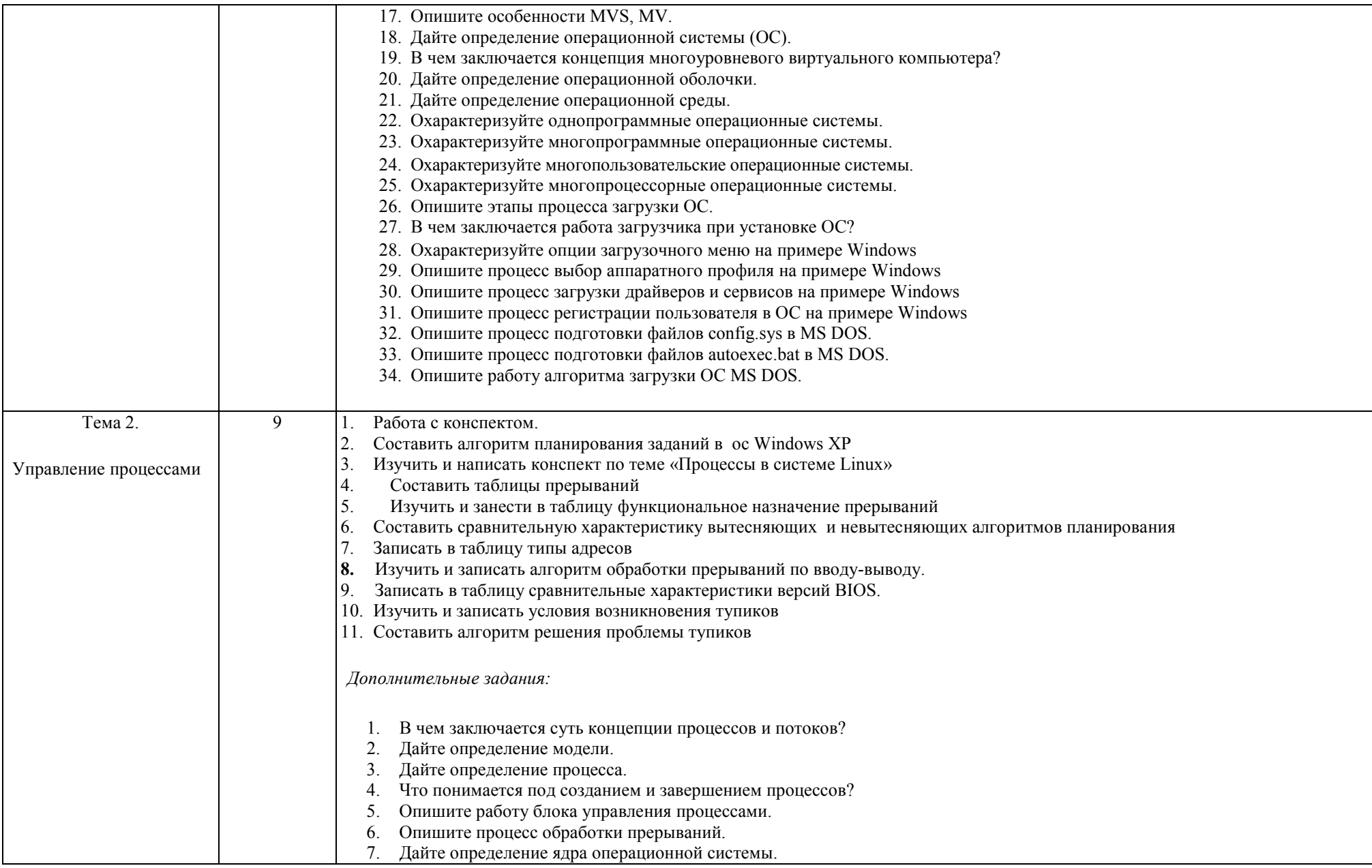

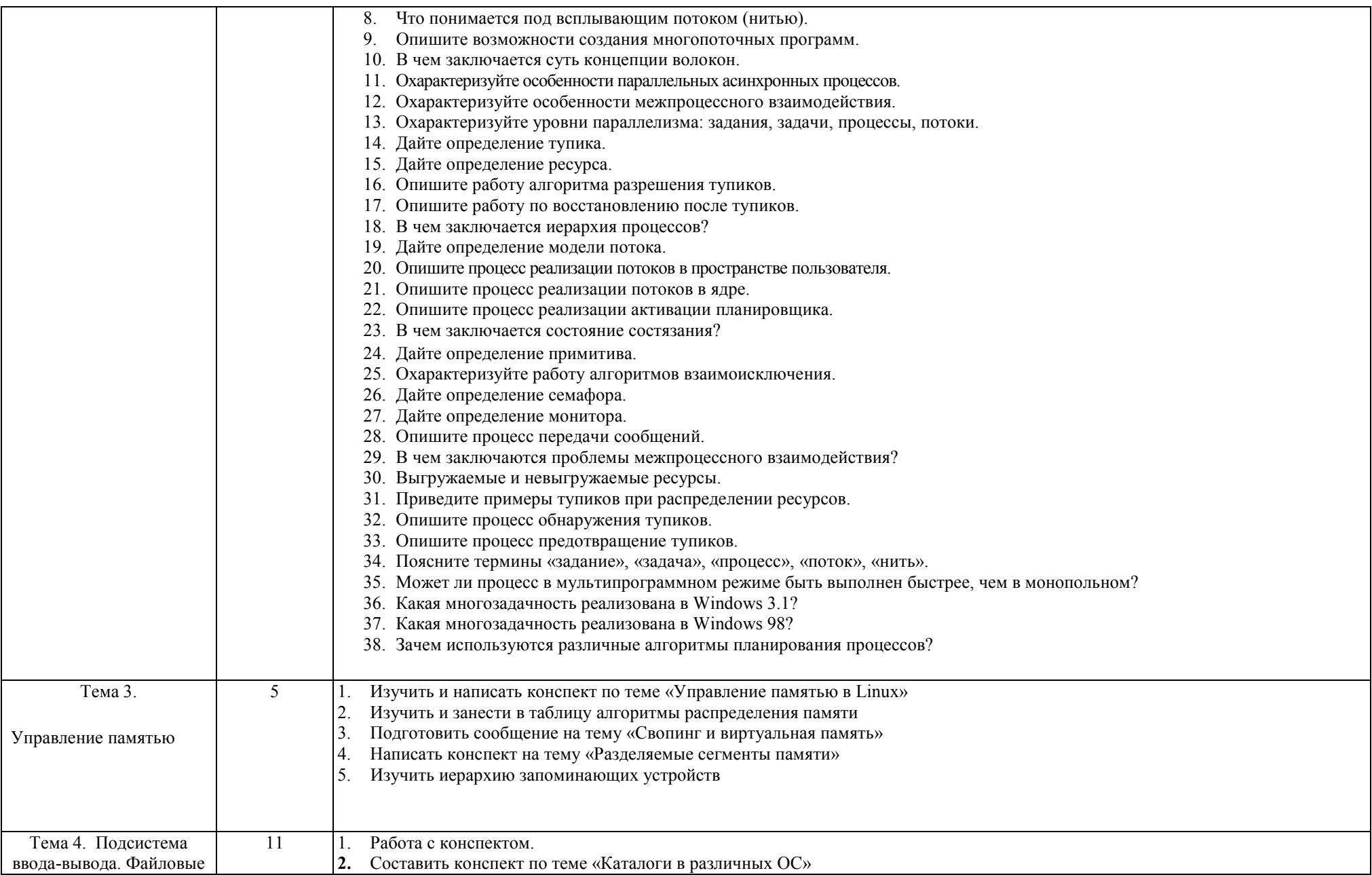

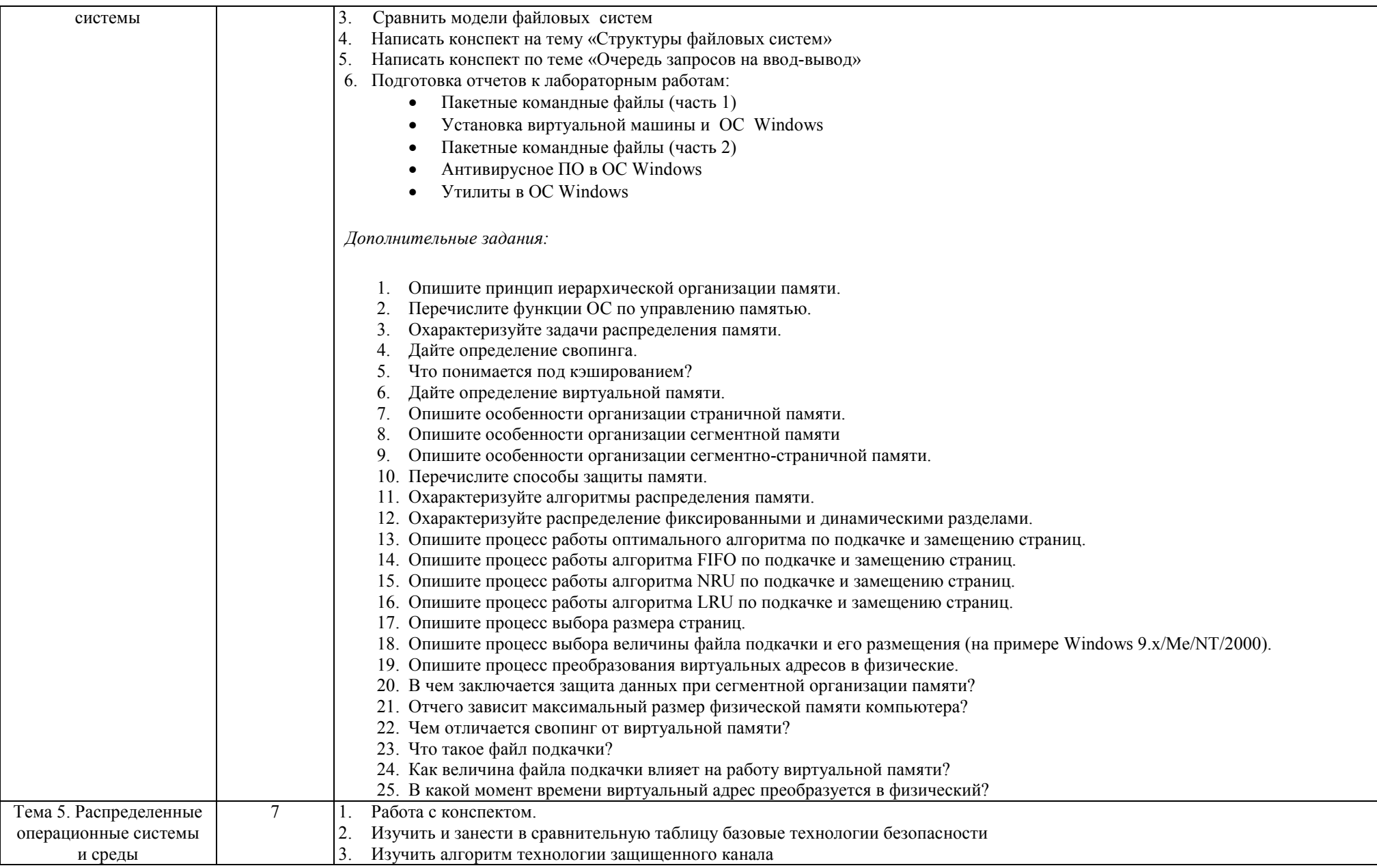

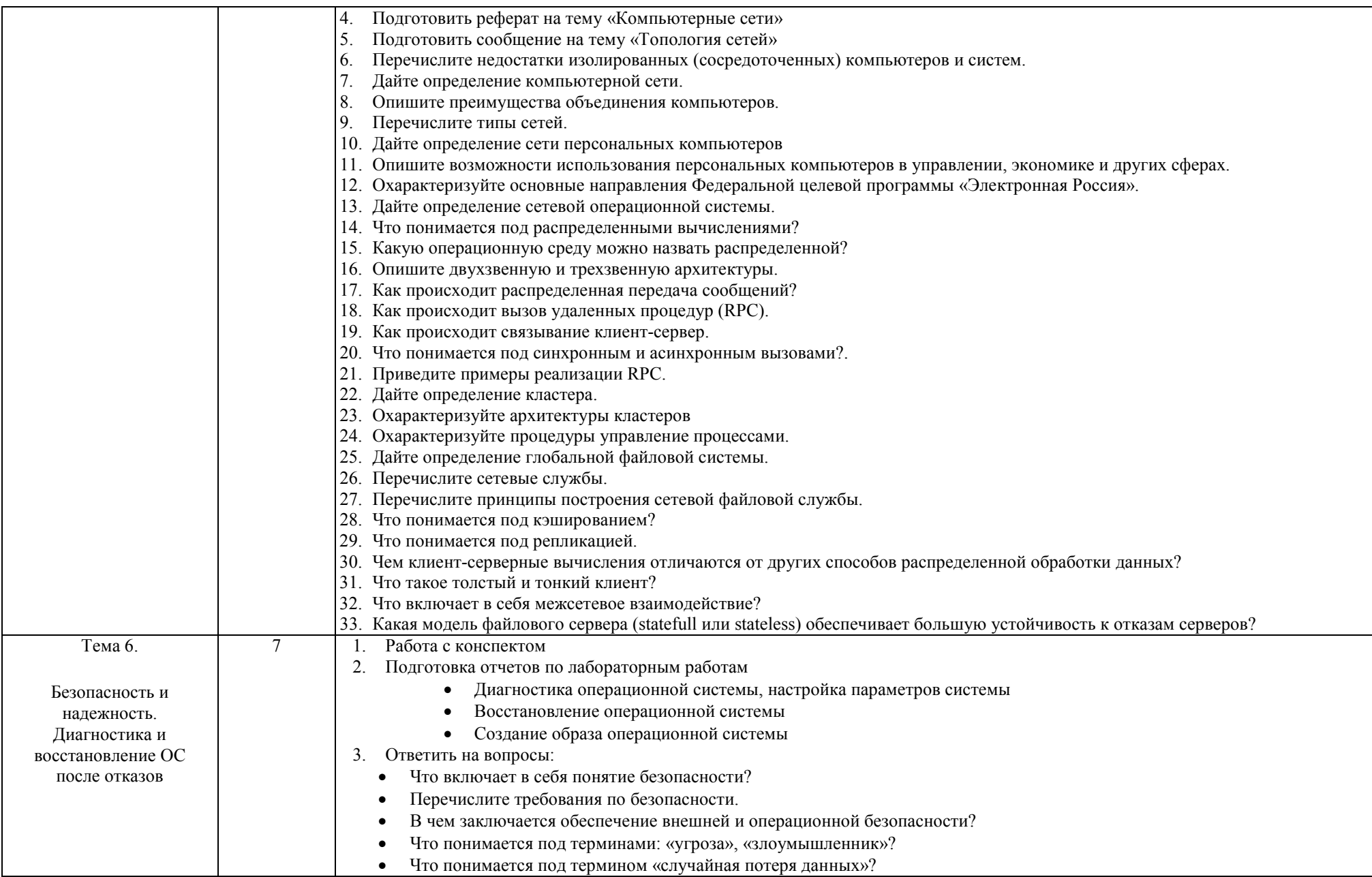

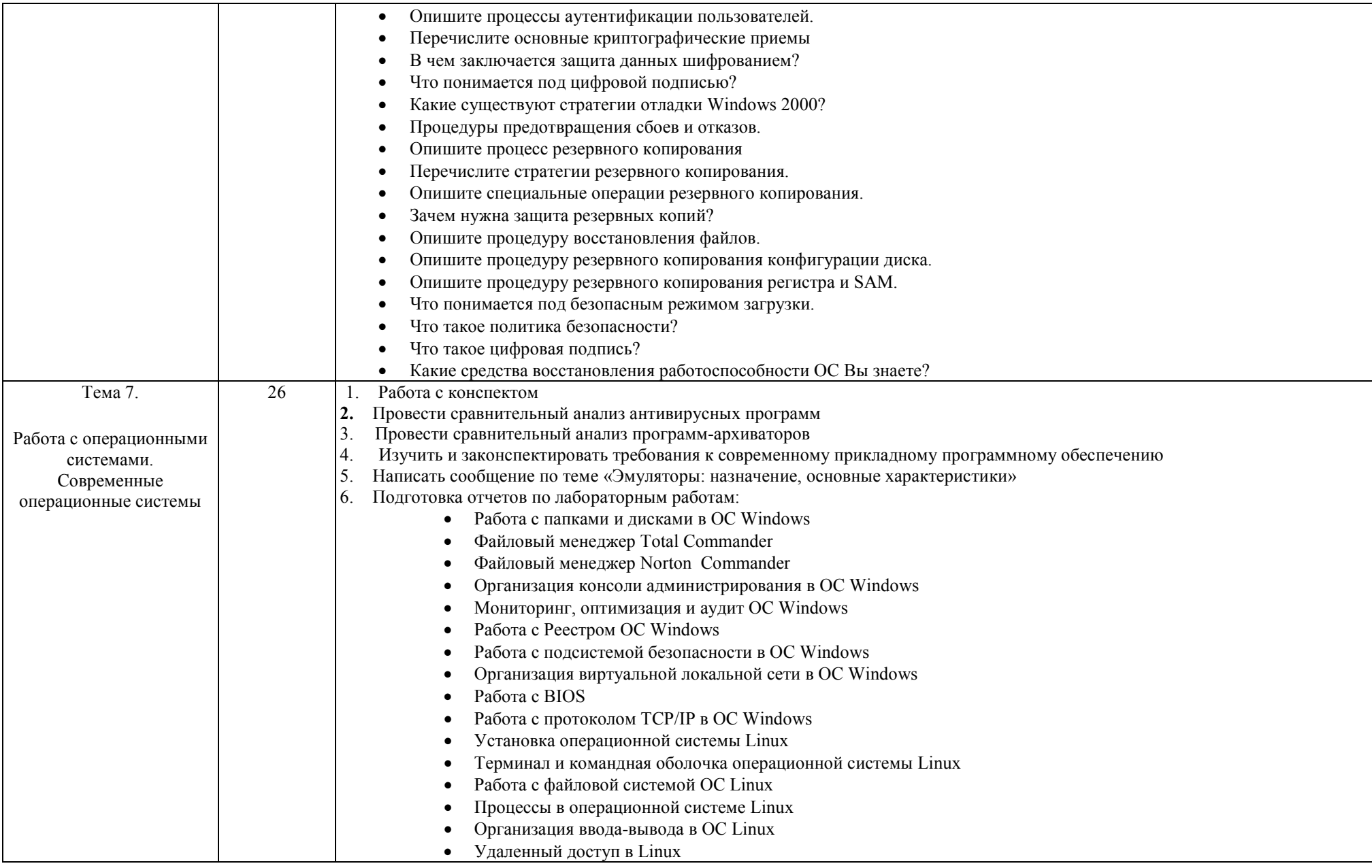

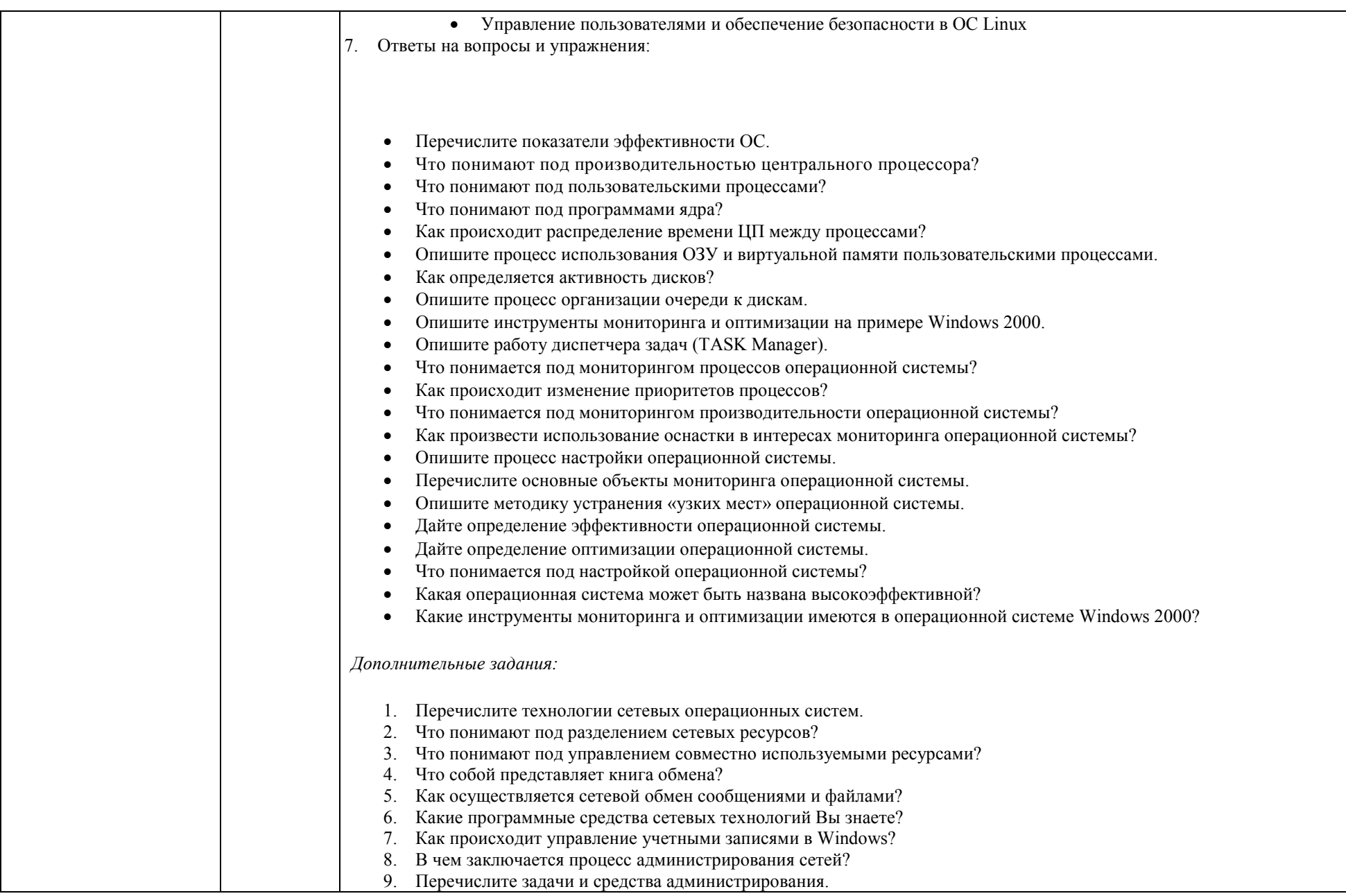

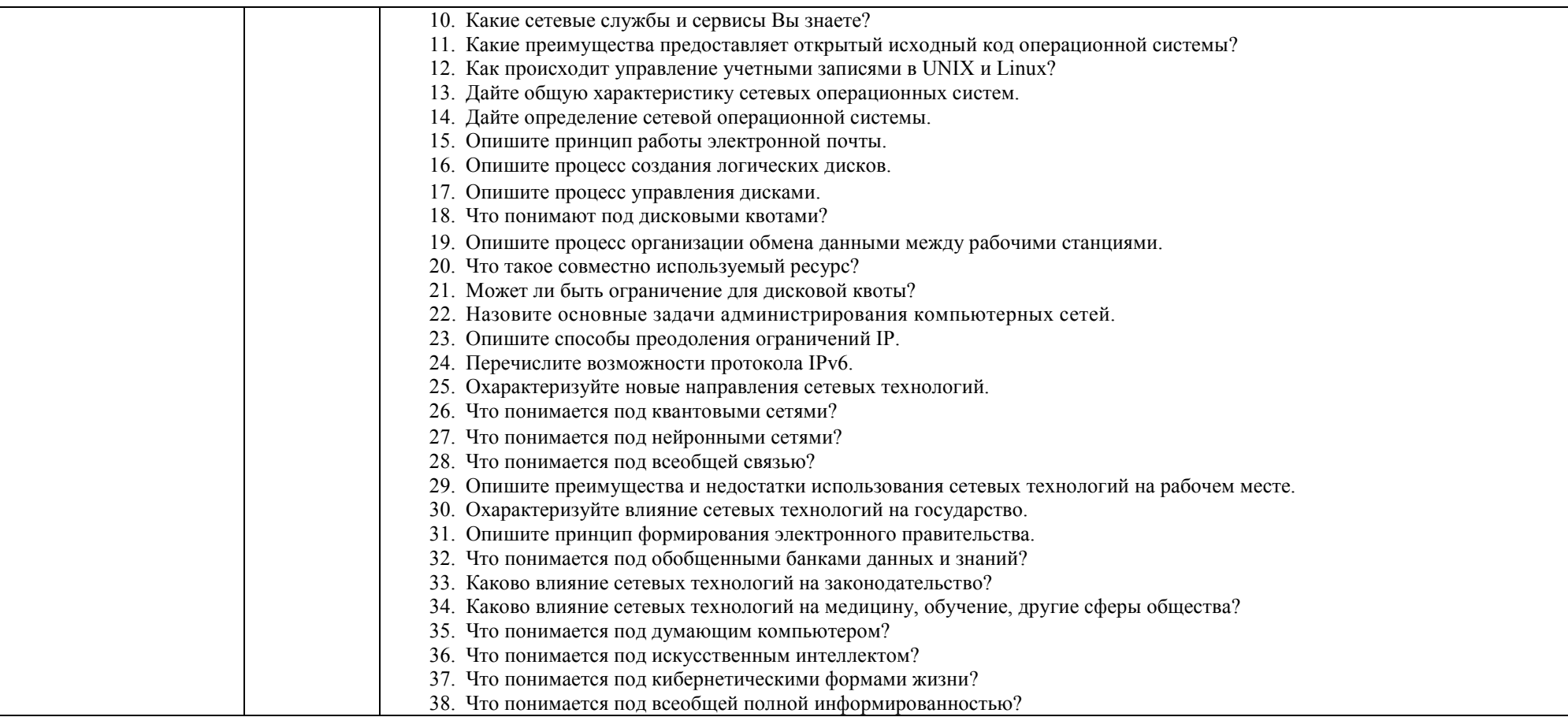